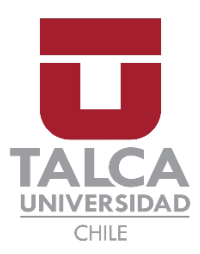

## Facultad de Economía y Negocios.

Escuela de Ingeniería Informática Empresarial

"Mejorar la experiencia del cliente introduciendo a la empresa a la transformación digital".

 Autores: Nicolás Aburto Alfaro. Javier Loyola Norambuena. Prof. Guía: Leopoldo López Lastra.

Proyecto de memoria para optar al título de INGENIERO INFORMÁTICO EMPRESARIAL.

TALCA - CHILE

2022

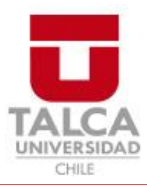

# **CONSTANCIA**

La Dirección del Sistema de Bibliotecas a través de su unidad de procesos técnicos certifica que el autor del siguiente trabajo de titulación ha firmado su autorización para la reproducción en forma total o parcial e ilimitada del mismo.

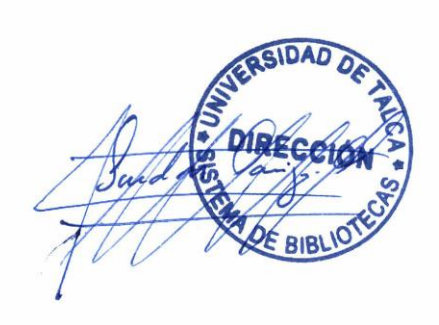

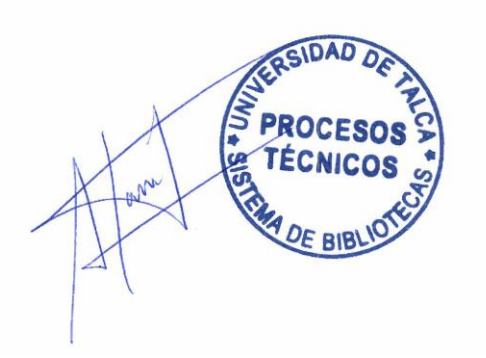

Talca, 2023

# Índice

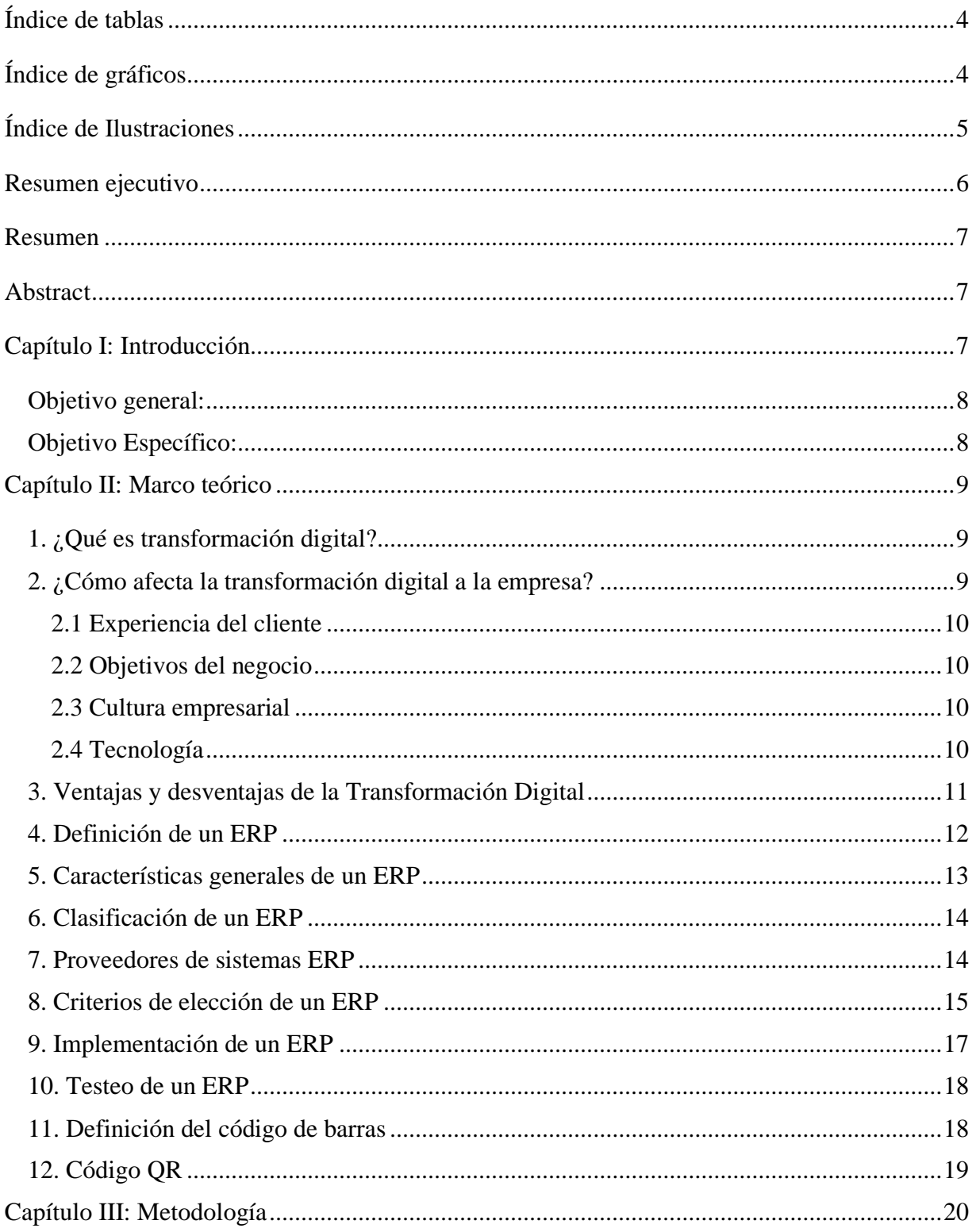

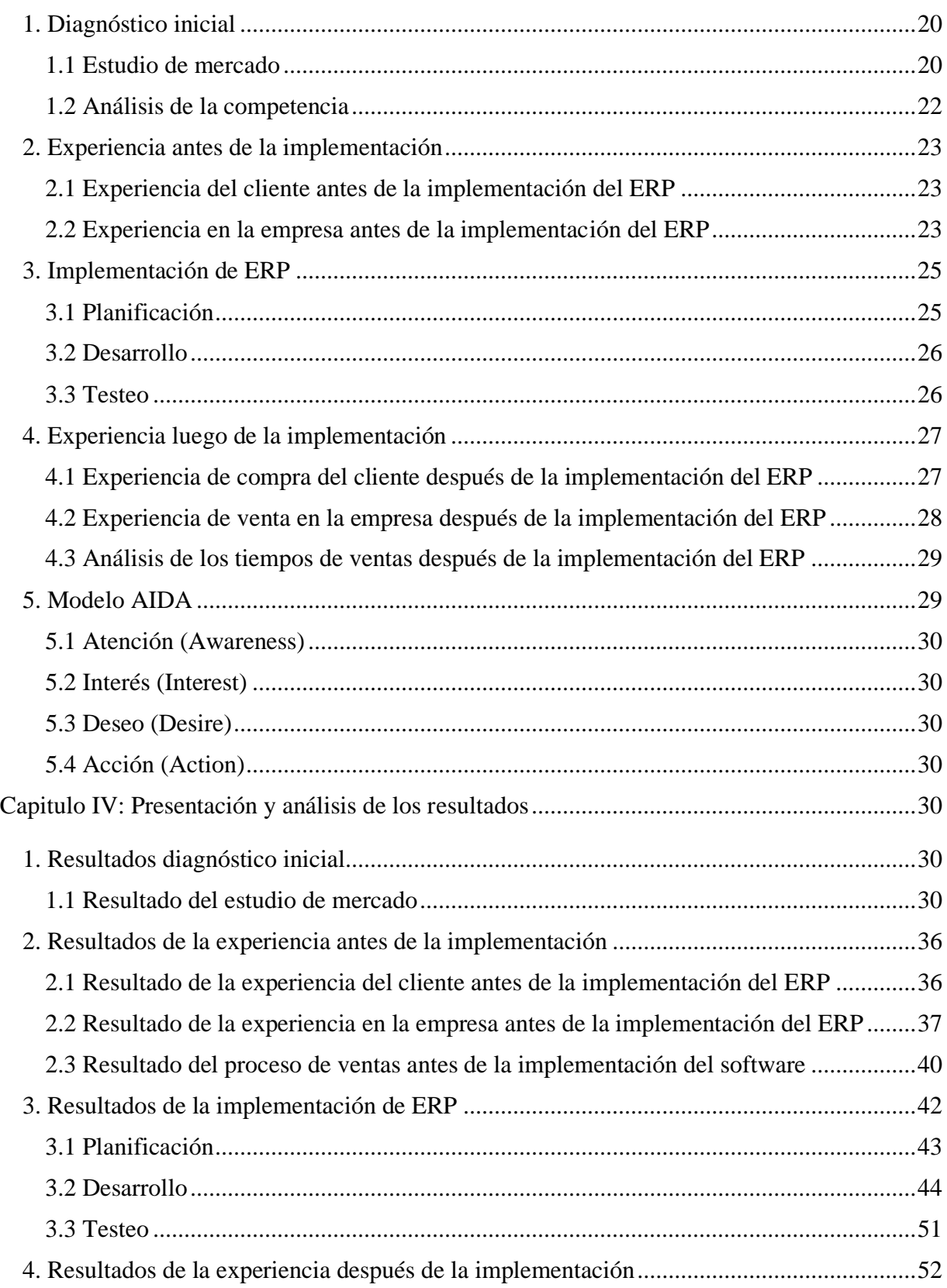

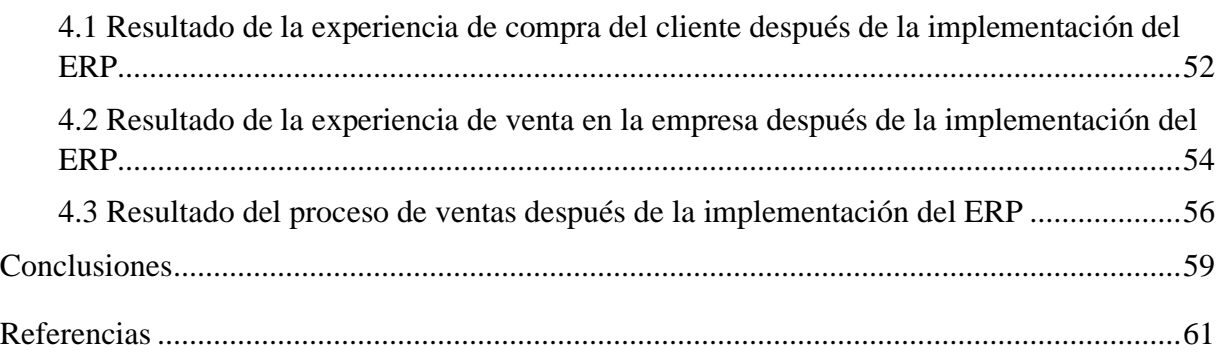

# <span id="page-4-0"></span>Índice de tablas

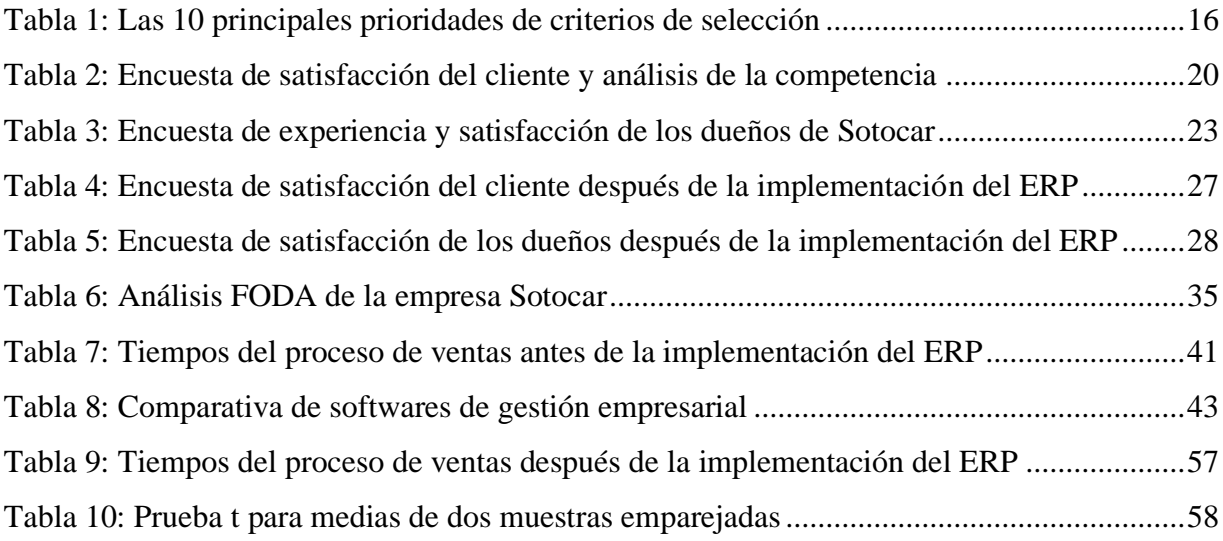

# <span id="page-4-1"></span>Índice de gráficos

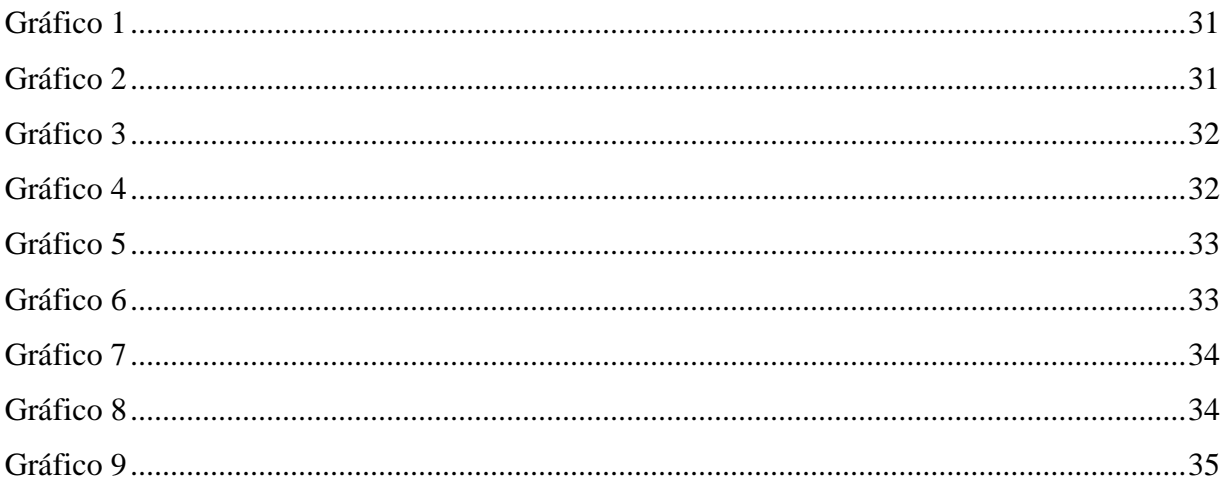

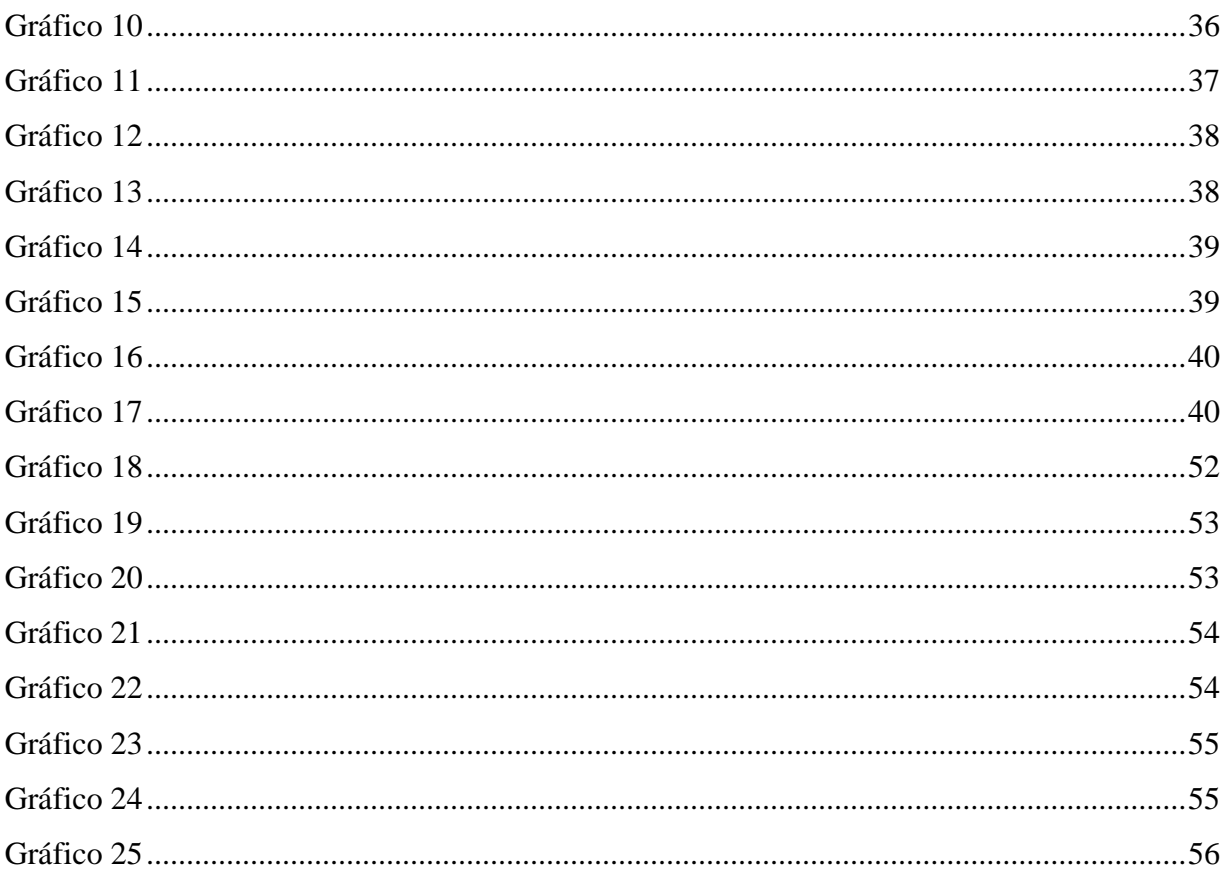

# <span id="page-5-0"></span>Índice de Ilustraciones

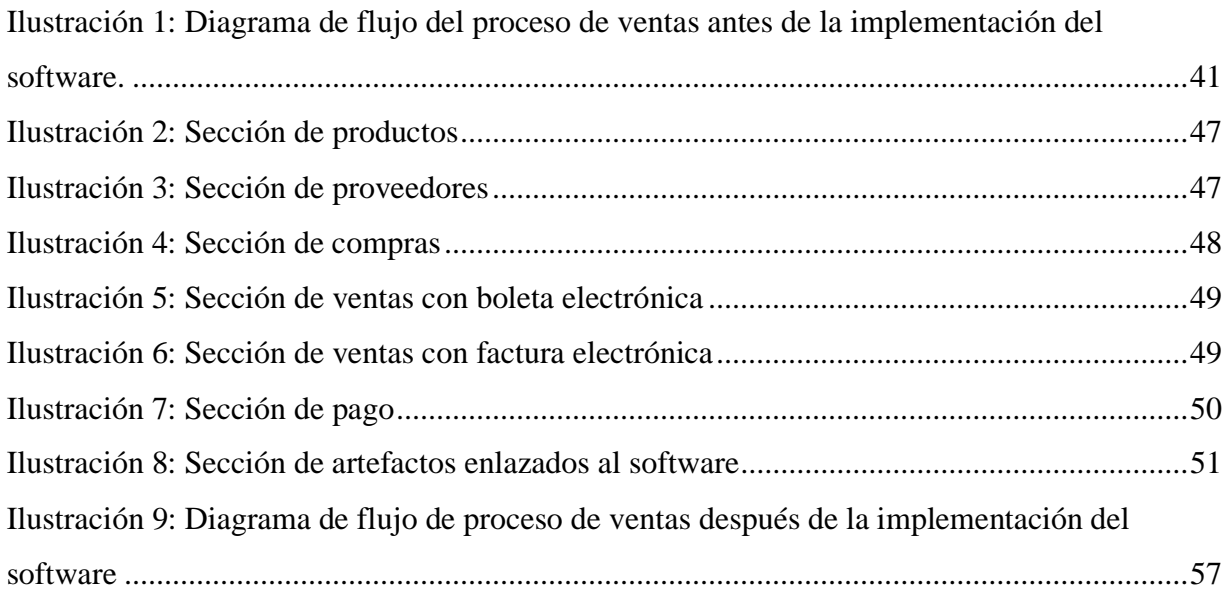

# <span id="page-6-0"></span>Resumen ejecutivo

La presente tesis consiste en mejorar la experiencia del cliente introduciendo a la empresa Sotocar a la transformación digital, la cual se dedica a la venta de accesorios para vehículos y a la reparación y/o fabricación de mangueras hidráulicas.

El proyecto surge de la lentitud del sistema actual de ventas, en donde la empresa utiliza un MS Excel para realizar el inventario y no dispone de los artefactos necesarios para ofrecer diferentes métodos de pago al cliente, quien solo puede efectuar la compra mediante efectivo.

Para dar solución al problema detectado, se comenzó realizando un estudio de mercado para conocer la experiencia de los clientes y el tiempo estimado del actual proceso de ventas, se procuró en todo momento orientar las decisiones que los empresarios tomaron durante este proceso, en donde se llegó a un acuerdo de llevar a cabo la implementación de un sistema de gestión empresarial (ERP), el cual le permitió a la empresa ingresar los productos a la base de datos para realizar un correcto inventario, visualizar reportes de ventas, enlazar el sistema al servicios de impuestos internos (SII) y a un sistema de pago para permitir que los clientes utilicen diferentes métodos de pago, tales como: tarjetas de débito, crédito o prepago. Además, de incorporar los siguientes artefactos: lector de código de barras, impresora térmica de tickets e impresora de código de barras.

Es importante señalar que los datos fueron recopilados mediante encuestas realizadas a los clientes y dueños de la empresa, la cual se encuentra ubicada en la comuna de San Javier, Región del Maule, Chile.

La tesis consta de cuatro capítulos, en el capítulo uno se realiza una introducción y se explica el propósito del proyecto que se va a ejecutar, en el capítulo dos se describe la importancia de la transformación digital para las empresas y cómo influyen los sistemas de gestión empresarial durante este proceso, en el capítulo tres se explica la metodología que fue utilizada para realizar el proyecto y finalmente en el capítulo cuatro se presentan y se analizan los resultados.

## <span id="page-7-0"></span>Resumen

En un mundo que cada vez se vuelve más digital, es fundamental que las empresas adopten tecnologías digitales en sus procesos de negocios para evitar quedar en el pasado y adaptarse a las nuevas demandas del mercado, en donde los clientes buscan recibir un producto y/o servicio de calidad en el menor tiempo posible. El proyecto realizado muestra la implementación de un sistema de gestión empresarial (ERP) a la empresa Sotocar, la cual carecía de tecnologías digitales y que ha logrado agilizar el proceso de ventas a través de la transformación digital.

Palabras clave: tecnologías digitales, sistema de gestión empresarial (ERP), transformación digital, proceso de ventas.

## <span id="page-7-1"></span>Abstract

In a world that is becoming increasingly digital, it is essential that companies adopt digital technologies in their business processes to avoid being left in the past and adapt to new market demands, where customers seek to receive a product and / or quality service in the shortest possible time. The project shows the implementation of a business management system (ERP) to the company Sotocar, which lacked digital technologies and has managed to streamline the sales process through digital transformation.

Keywords: digital technologies, enterprise management system (ERP), digital transformation, sales process.

# <span id="page-7-2"></span>Capítulo I: Introducción

Sotocar es una empresa ubicada en el centro de la comuna de San Javier, Región del Maule, dedicada a la venta de accesorios para vehículos (mayoritariamente para camiones) y a la reparación y/o fabricación de mangueras hidráulicas. La empresa se enfrentó a una situación complicada, puesto que, sus ventas se encontraban por debajo de sus competidores directos, por

lo que requirió de una solución que no solo le permitiera generar más utilidades, sino que, además, mejorar la experiencia y la entrega de valor al cliente.

Para dar solución al problema descrito, se comenzó realizando una investigación de mercado para obtener datos relevantes para la empresa, tales como: conocer el comportamiento y el nivel de satisfacción de los clientes. Luego, se realizó un análisis para identificar una solución apropiada en base a las necesidades y recursos que dispone la empresa. Posteriormente, se introdujo a la empresa en un proceso de transformación digital el que se inició con la implementación de un sistema de gestión empresarial (ERP), en donde se llevó a cabo a través de un diagnóstico para conocer el contexto y las estrategias actuales de la empresa, con el propósito de planificar los requerimientos funcionales que tiene que incluir el software que fue implementado para agilizar el proceso de ventas y brindar un servició rápido y eficiente para cumplir con las necesidades y expectativas del cliente, es importante mencionar que durante este proceso, fue primordial contar con la buena disposición de quienes dirigen la empresa para realizarlo en óptimas condiciones.

Finalmente, se analizaron los resultados a través de un nuevo estudio de mercado, para evaluar la nueva experiencia de venta de la empresa y de compra del cliente, es por esto, que se realizó una comparación entre el nivel de satisfacción que los clientes presentaban en un comienzo y el nivel de satisfacción final luego de introducir a la empresa a la transformación digital. El proyecto anteriormente mencionado tiene los siguientes objetivos:

<span id="page-8-0"></span>Objetivo general:

• Mejorar la competitividad de la empresa "Sotocar" mediante un rediseño y transformación digital del proceso de ventas.

<span id="page-8-1"></span>Objetivo Específico:

- Diagnosticar la situación actual del proceso de ventas.
- Implementar un software que responda al proceso de ventas.
- Evaluar los resultados luego de la implementación del software.

# <span id="page-9-0"></span>Capítulo II: Marco teórico

En el presente marco teórico se abordan los conceptos de transformación digital y sistema de gestión empresarial (ERP), en primer lugar, se analiza cómo afecta la transformación digital a la empresa, conociendo las principales ventajas y desventajas que conlleva este proceso, en segundo lugar, se dan a conocer las características generales de un ERP, los proveedores de estos sistemas y los principales criterios de elección que utilizan las organizaciones al momento de su implementación.

# <span id="page-9-1"></span>1. ¿Qué es transformación digital?

La transformación digital es aplicar tecnología a todos los departamentos de la empresa, con el propósito de agilizar los procesos de negocios, mejorar la experiencia y la entrega de valor al cliente. Según Kaplan, Truex, Wastell, Wood-Harper y DeGross (2006) definen la transformación digital como "un cambio causado o influenciado por el uso de tecnología digital en todos los aspectos de la vida humana". Así mismo para Schallmo, Williams y Boardman (2020), la transformación digital es entendida como "el uso de tecnología con el objetivo de mejorar en general el rendimiento o el alcance de una empresa". Por otro lado, para Lankshear y Knobel (2008), corresponde a "un cambio en todas las estrategias rápidamente porque las demandas deben cambiar, las operaciones deben ser digitales y las relaciones extendidas de la cadena de suministro deben extenderse".

## <span id="page-9-2"></span>2. ¿Cómo afecta la transformación digital a la empresa?

La transformación digital permite a las organizaciones adaptarse a los cambios y exigencias del mercado para evitar quedar en el pasado y seguir siendo competitivas, es por esto, que muchas empresas se encuentran incorporando capacidades digitales a los procesos de negocios, con la finalidad de mejorar la toma de decisiones, comunicación, productividad, experiencia y entrega de valor para el cliente, entre otros aspectos. Según Slavova (2016), señala que "las compañías y empresas necesitan integrar estas tecnologías digitales y sus capacidades para transformar procesos, involucrar al talento e impulsar nuevos modelos comerciales para competir en el nuevo mundo digital".

El proceso de transformación digital involucra a todas las áreas del negocio y requiere de un cambio cultural, por lo tanto, se deben capacitar a todos los participantes con respecto a la nueva forma de realizar las actividades y/o procesos. Según Arana (2020), menciona que "la transformación digital es la integración de las nuevas tecnologías en todas las áreas de la empresa e implica un cambio de mentalidad de los directivos y los empleados de las organizaciones y se sostiene principalmente sobre estos cuatro pilares: experiencia del cliente, objetivos del negocio, cultura empresarial y tecnología".

## <span id="page-10-0"></span>2.1 Experiencia del cliente

La empresa necesita conocer el comportamiento y la experiencia del cliente luego de recibir el producto y/o servicio. La tecnología le permite recibir los datos necesarios para mejorar la toma de decisiones e incrementar la entrega de valor al cliente. (Arana, 2020)

## <span id="page-10-1"></span>2.2 Objetivos del negocio

Las tecnologías digitales le permiten a la empresa administrar y controlar diversas actividades de una manera más eficiente y oportuna, además, de automatizar procesos y gestionar información en tiempo real, lo cual apoya a la toma de decisiones y el cumplimiento de los objetivos del negocio. (Gaibor, 2020)

#### <span id="page-10-2"></span>2.3 Cultura empresarial

Los trabajadores deben estar consciente de los beneficios de la transformación digital y deben ser capacitados para desempeñarse en un mundo digital, que requiere de competencias y habilidades digitales para poder satisfacer las demandas del mercado. (Hemerling, Kilmann, Danoesastro, Stutts y Ahern, 2018)

#### <span id="page-10-3"></span>2.4 Tecnología

La tecnología evoluciona cada año, es por esto, que el mercado está constantemente ofreciendo una gran variedad de soluciones digitales para que las empresas puedan crear y mejorar los procesos de negocios, aumentar la productividad empresarial y satisfacción del cliente, sin embargo, la elección de la herramienta digital que mejor se adapte a las necesidades de la empresa es complejo e influyen una serie de factores, tales como: las necesidades actuales y futuras de la organización, costos asociados, recursos disponibles, resistencia al cambio, entre otros. (Laudon y Laudon, 2004)

## <span id="page-11-0"></span>3. Ventajas y desventajas de la Transformación Digital

Las empresas que comienzan su camino hacia la transformación digital se percatan de diversos beneficios a la hora de implementar tecnologías digitales, estos se ven reflejados en la nueva manera que la organización acoge para desempeñarse en el mercado, principalmente los cambios que experimentan se ven reflejados en la cultura, la manera de trabajar de los empleados y la incorporación de procesos de negocios más agiles. Según Iansiti y Lakhani (2014), argumentan que "la transformación digital cambia la propuesta de valor del cliente; altera la forma en que una empresa crea y captura valor, ya que la digitalización implica principalmente la prestación de servicios". Así mismo para Parviainen, Tihinen, Kääriäinen y Teppola (2017), señalan que "muchos investigadores y profesionales ven efectos positivos de la digitalización. Sienten los múltiples beneficios que fomentan un aumento en las ventas y la productividad desencadenados por formas innovadoras de creación de valor y nuevas formas de interacción con clientes y proveedores".

La transformación digital les permite a las organizaciones generar una innovación disruptiva en el mercado, la cual se podría definir como la manera en que la empresa provoca un cambio drástico en un determinado mercado, para romper paradigmas y diseñar una nueva forma de crear, distribuir y capturar valor. Según Rice, O'Connor, Peters, Morone (1998) define la innovación disruptiva como "cambios de juego, que tienen el potencial de una mejora de 5 a 10 veces en el rendimiento en comparación con los productos existentes, crear la base para una reducción de costos del 30% al 50%; o tener funciones de rendimiento nuevas en el mundo".

Además, la implementación de tecnologías digitales le permite a una empresa generar una ventaja competitiva en el mercado, la cual consiste en diferenciarse de la competencia diseñando una nueva manera de entregar el producto y/o servicio al cliente. Según Gaibor (2020), menciona que "las oportunidades de comunicación digital y las redes virtuales cambian la forma de hacer negocios y obtener una ventaja competitiva".

Las principales desventajas de la transformación digital son las siguientes:

• **Costos elevados:** Las pequeñas o grandes empresas deben invertir una gran cantidad de dinero en "digitalizar sus procesos", si bien, la implementación es muy incierta respecto

a si va a tener los resultados esperados, es muy probable que mejore favorablemente los números de la empresa y permita tomar mejores decisiones respecto al futuro de la organización.

- **Resistencia al cambio:** Si bien, la empresa es quien decide si invertir o no en un buen software para digitalizar sus procesos, esto va de la mano con el personal de la empresa, ya que, en muchos casos se hacen las capacitaciones pertinentes para el uso correcto del nuevo software, pero aun así los trabajadores se niegan a utilizarlo y prefieren seguir utilizando el antiguo "porque funciona bien".
- **Tiempo de implementación:** Realizar transformación digital en una empresa, no es algo que se realiza una sola vez, por el contrario, se requiere que el cambio de una empresa a la transformación digital sea constante en el tiempo, para poder adaptarse a las nuevas tecnologías y cambios en el mercado.

## <span id="page-12-0"></span>4. Definición de un ERP

El término ERP se refiere a su significado en inglés Enterprise Resource Planning, que en español significa "sistemas de planificación de recursos empresariales", es un software que le permite a la empresa gestionar todos los procesos de negocios e integrar los distintos departamentos funcionales en una sola plataforma, de esta manera, se pueden automatizar y simplificar los principales procesos y generar un flujo eficiente de información entre las distintas áreas que la componen, tales como: compras y ventas, finanzas, recursos humanos, cadena de suministro, gestión de proyectos, marketing, entre otros. Según Klaus, Rosemann y Gable (2000) mencionan que "el concepto de ERP puede verse desde diferentes enfoques o perspectivas, como un producto, como un objetivo de desarrollo de mapear todos los procesos y datos de una empresa en una estructura integradora o como el elemento clave de infraestructura".

Esta herramienta tecnológica puede adaptarse a las necesidades de cada negocio, incorpora solamente una base de datos con el objetivo de centralizar toda la información de la empresa en un solo lugar, para que todos los departamentos puedan acceder a la información y administrar sus datos. Según Flores (2008), menciona que "se trata de unir estos elementos, y proporcionar a los usuarios del sistema una manera universal de acceder, ver, y utilizar la información que se guarda en diferentes sistemas de gestión empresarial a través de una sola aplicación".

Los sistemas ERP se estructuran por módulos que son extensiones que permiten que el software tenga más funcionalidades y adaptarse a las necesidades de cada negocio a medida que este va creciendo y requiera gestionar otro proceso de negocio en particular. Según León (2012), señala que "los ERP son sistemas que integran una gran cantidad de funcionalidades que se adaptan a todo tipo de empresa denominados módulos, entre estos módulos se encuentran: Logística General, Planificación y Control, Financiero, Contabilidad, Gestión de Proyecto, entre otros".

#### <span id="page-13-0"></span>5. Características generales de un ERP

Según Martí (2015), las características más comunes que tiene un ERP son las siguientes:

- **Capacidad de personalización:** Consiste en personalizar el ERP para adaptarlo a las necesidades de la empresa y permite incorporar nuevos módulos a medida que la organización va creciendo. (García, 2019)
- **Adaptación a la estructura de la empresa:** Los sistemas ERP tienen la capacidad de adaptarse a la estructura organizativa de la empresa e incorporar todas las actividades que realiza en el mercado en una sola plataforma. (Arana, 2020)
- **Interfaz de usuario avanzada y flexible:** Los sistemas ERP le proporcionan al usuario una interfaz intuitiva para su uso, con el propósito de incrementar la productividad y disminuir los costos relacionados a las capacitaciones y errores que se podrían cometer. (García, 2019)
- **Integración con otras aplicaciones:** Esta característica facilita la comunicación e intercambio de datos por medio de interfaces estandarizadas con paquetes de software EDI, herramientas de internet, aplicaciones ofimáticas, soluciones de Business Intelligence, etc. (Martí, 2015)
- **Capacidad de acceso a la información:** Los sistemas ERPs le proveen la información necesaria a la empresa para mejorar la toma de decisiones y obtener mejores resultados. (Arana, 2020)

## <span id="page-14-0"></span>6. Clasificación de un ERP

Según las técnicas de gestión empresarial, los ERP se dividen en:

- **Análisis estratégico:** La empresa debe diagnosticar el contexto actual en la que se encuentra en el mercado, lo cual implica conocer la estrategia de negocios, los escenarios políticos, partes interesadas, entre otros, con la finalidad de determinar el escenario social, económico e internacional. (González, 2012)
- **Gestión organizacional o proceso administrativo:** La empresa debe planificar las estrategias, los objetivos y métodos necesarios para cumplir con las metas empresariales y asignar a los responsables de cada área de negocio. (García, 2019)
- **Gestión de la tecnología de la información:** Consiste en incorporar sistemas de información en cada área de negocio, con la finalidad de adquirir, procesar, administrar y difundir información. (Vera, 2006)
- **Gestión financiera:** Consiste en asignar, evaluar y controlar el uso de recursos financieros en la empresa para obtener un rendimiento máximo mediante un registro contable actualizado. (González, 2012)
- **Gestión de recursos humanos:** Consiste en utilizar eficientemente el personal de la organización para obtener los resultados esperados. (Gaibor, 2020)
- **Gestión de operaciones y logística de abastecimiento y distribución:** Consiste en proveer servicios y bienes para satisfacer las necesidades del cliente (Vera, 2006)
- **Gestión ambiental:** La empresa tiene que incentivar y crear una consciencia sobre la necesidad de aplicar políticas para el cuidado del medio ambiente. (Mejía, Peña y Moreno, 2012)

## <span id="page-14-1"></span>7. Proveedores de sistemas ERP

En el mercado existen diversos proveedores de ERP, quienes proveen soluciones para pequeñas, medianas y grandes empresas, sin embargo, para seleccionar correctamente al proveedor, la organización debe analizar en profundidad los recursos que dispone y la manera en que opera en el mercado, para posteriormente seleccionar el ERP que mejor se adapte a las necesidades de la empresa. Según Fallatah y Ikram (2021), señalan que "la selección del sistema ERP adecuado suele ser un problema, debido a las complejidades de identificar los criterios, ponderarlos y seleccionar el mejor sistema y proveedor. Debido a que el costo suele ser importante para las PYME".

Algunos de los "ERP libres" o también llamados "Open Source" más utilizados en el mundo son Apache **OFBiz**, **Dolibarr**, **Edga futura**, entre otros. En primer lugar, **OFBiz** es únicamente un software descargable que contiene un conjunto de aplicaciones comerciales que se adaptan a cualquier tipo de negocio, ideal para pequeñas y grandes empresas. En segundo lugar, está **Dolibarr**  el cual posee tanto un software como una página web, dando mayor comodidad a los miembros de la empresa que lo utilizan, ya que, se puede acceder prácticamente desde cualquier lugar con conexión a internet. En tercer lugar, tenemos a **Ega futura** el cual es un software que requiere una instalación física y abarca desde pequeñas hasta grandes empresas.

Los ERP más utilizados en Chile, son **Defontana**, **Manager+** y **Seidor**, en primer lugar. **Defontana** es un sistema 100% online y requiere de una conexión estable a internet y se encarga de administrar todas las áreas de la empresa en una plataforma web. En segundo lugar, **Manager+** es un software que requiere de una instalación física y es ideal para pequeñas y medianas empresas que utilizan todos los módulos que dispone el ERP (Contabilidad, Contratos, Costes, Existencias, entre otros). Finalmente, **Seidor** es ideal para gestionar y administrar PYMES que disponen de un reducido inventario y que buscan entregar un mejor servicio y/o producto al cliente.

### <span id="page-15-0"></span>8. Criterios de elección de un ERP

Seleccionar el sistema de gestión empresarial que mejor se adapte a las necesidades de la empresa, no es una tarea sencilla, existen varios factores que se deben considerar al momento de su elección para evitar tomar una decisión inapropiada que pueda perjudicar el desempeño de la organización, es por esto, que se debe definir, evaluar y seleccionar la mejor opción, basándose en los recursos disponibles y los requerimientos específicos de la empresa. Según un estudio, realizado por la consultora Mint Jutras en el año 2014 denominado "ERP Solution Studies", en donde se dedicó a entrevistar alrededor de 800 empresas medianas y pequeñas, con la finalidad de conocer cuáles eran los factores claves que se consideraban al momento de seleccionar un sistema de gestión empresarial. A continuación, se presentan los resultados del estudio, en donde se consideró una escala de 0 a 4, en la que 0 es "Nada importante" y 4 es "Muy importante".

|                                                                                                    | Pequeñas | Medianas<br>pequeñas | Medianas<br>grandes |
|----------------------------------------------------------------------------------------------------|----------|----------------------|---------------------|
| Facilidad de uso                                                                                              | 3.47     | 3.27                 | 3.16                |
| Adaptabilidad y funcionalidad                                                                                 | 3.29     | 3.28                 | 3.20                |
| Flexibilidad para atender las<br>necesidades cambiantes del negocio                                           | 3.19     | 3.27                 | 3.24                |
| Facilidad y velocidad de<br>implementación                                                                    | 3.16     | 3.15                 | 2.94                |
| Calidad y disponibilidad de los<br>servicios de soporte del proveedor                                         | 3.15     | 3.11                 | 3.00                |
| Tecnologías y capacidades de<br>integración                                                                   | 3.11     | 3.14                 | 3.16                |
| Costo total de propiedad                                                                                      | 3.05     | 3.13                 | 2.90                |
| Debe ser una solución integrada de<br>punta a punta (preferentemente sobre<br>múltiples soluciones puntuales) | 3.05     | 3.10                 | 3.08                |
| Costo del software                                                                                            | 3.01     | 2.87                 | 2.81                |
| Capacidad para personalizar la<br>funcionalidad sin programación.                                             | 2.97     | 3.10                 | 3.10                |

*Tabla 1: Las 10 principales prioridades de criterios de selección*

**Fuente:** *"Mint Jutras 2014 Solution Study"*

Como se observa en la Tabla 1, los tres factores más relevantes que consideran las PYMES al momento de seleccionar el sistema ERP, corresponden a la facilidad de uso, adaptabilidad y funcionalidad y flexibilidad, esto para atender a las necesidades cambiantes del negocio. En primer lugar, las organizaciones priorizan la adquisición de un software que sea intuitivo y fácil de utilizar, con el propósito de disminuir los costos relacionados a las capacitaciones de los trabajadores, según Jutras (2014), señala que "las compañías pequeñas tienden a verse abrumadas por problemas de usabilidad, y estos problemas se extienden más allá de la interfaz de usuario hacia toda la experiencia de usuario". En segundo lugar, el sistema se debe adaptar eficientemente a los procesos de la organización para cumplir con todos los requerimientos, con el propósito de satisfacer las necesidades de la empresa y de los clientes. Finalmente, otro factor a considerar corresponde a la flexibilidad del sistema, que consiste en atender a las necesidades

cambiantes del negocio, mediante la integración de nuevas funcionalidades a la plataforma sin la necesidad de tener que recurrir a cambiar por completo el sistema.

## <span id="page-17-0"></span>9. Implementación de un ERP

El proceso de implementación de ERP consta de 3 etapas:

- **Etapa 1:** En primer lugar, se requiere seleccionar un software acorde a las necesidades de la empresa y adquirir los artefactos necesarios para su óptimo funcionamiento, tales como: lector de código de barras, impresora térmica de tickets, impresora de código de barras.
- **Etapa 2:** En segundo lugar, se debe instalar el software en los computadores de la empresa, para luego seleccionar los módulos a implementar, los cuales dependen de las necesidades de cada organización, sin embargo, se requieren utilizar los siguientes dos módulos para mejorar el proceso de ventas, estos son: **Inventario** y **Ventas**, en donde las funcionalidades del software dependen del rol con el que el usuario ingresa al sistema. El rol puede ser vendedor o administrador, en el caso del vendedor, se configurará para que solo pueda vender, aplicar un descuento máximo de un 5% en el total de la compra y verificar stock disponible de los productos. En el caso del administrador, puede agregar, eliminar y modificar productos del inventario, también puede realizar ventas y descuentos a los clientes sin límites, además, de visualizar reportes de inventario y ventas. Luego, se tienen que realizar las configuraciones necesarias para que todos los artefactos funcionen en óptimas condiciones, posterior a esto, se deben ingresar todos los productos a la base de datos de la plataforma, para luego enlazar el software a un sistema de pago para permitir que los clientes utilicen diferentes métodos de pago, tales como: tarjetas de débito, crédito o prepago.
- **Etapa 3:** Finalmente, se debe realizar una capacitación a las personas que utilizarán la plataforma, con el propósito de evitar errores y mejorar la productividad de los trabajadores.

### <span id="page-18-0"></span>10. Testeo de un ERP

Testear un ERP consiste en ejecutar diversas pruebas al software para garantizar que ha sido implementado correctamente. Con el fin de verificar el desempeño al momento de realizar las tareas que estaban previstas que hiciera, las cuales pueden involucrar algunos procesos de negocios, áreas de la organización, recursos humanos, entre otros, y en el caso de encontrar fallas durante el proceso, la empresa debe dar una solución lo antes posible y luego volver a realizar la verificación. Lago (2018), señala que "en las pruebas o testeo se verificará si todo va según lo planificado. Se comienza a simular y probar los procesos de la empresa donde se ejecuta un sistema de prueba, registrando los defectos o problemas encontrados para corregirlos y volver a verificarlos".

Según Gerrard (2007), menciona que "gran parte de las pruebas deben centrarse en el comportamiento del sistema tal como lo experimentan sus usuarios, el resultado generado y la integración con los sistemas heredados". Es por esto, que sugiere un conjunto integrado de métodos y herramientas de prueba que son las siguientes:

- Elaborar un modelado de cadenas de resultados para proporcionar información para un enfoque de prueba basado en beneficios. (Gerrard, 2007)
- Realizar pruebas a través de evaluaciones de riesgo basadas en la experiencia. (Gerrard, 2007)
- Modelar procesos e interacciones integradas de usuario, automatizadas y manuales en un formato útil para los evaluadores. (Gerrard, 2007)

# <span id="page-18-1"></span>11. Definición del código de barras

El código de barras le permite a la empresa identificar y registrar mercancías de una manera rápida y eficiente, reduciendo los tiempos y costos que requiere este proceso, según Fuentes (2008), menciona que "el código de barras facilita la captura de información con mayor eficiencia, permitiendo un control superior sobre las mercancías, reduciendo tiempo y costos en la toma de los inventarios. Por otro lado, Torres (2006), en su obra de logística de costos, lo define como: "un elemento tecnológico de identificación y comunicación que asegura la coincidencia entre el pedido del cliente y la caja enviada, evitando los errores de sustitución,

omisión e inclusión". A continuación, se presentan las simbologías más comunes por la industria.

## **Universal product code (U.P.C.)**

El estándar UPC-A es un número de 12 dígitos, en donde en la mayoría de los casos el primer número corresponde a un "1" o un "7", los dígitos del segundo al séptimo representan el número del fabricante, los dígitos del séptimo al onceavo corresponden a un código que el fabricante asigna a cada uno de sus artículos, finalmente, el carácter doceavo es el "digito verificador", resultando de un algoritmo que involucra a los 11 números previos. (Hernández, 2018)

## **European articule numbering (E.A.N.)**

El estándar EAN-13 es un número de 13 dígitos, en donde los tres primeros dígitos identifican al país, los seis siguientes dígitos a la empresa, los tres números posteriores al producto y finalmente un digito verificador que le da seguridad al sistema. (Hernández, 2018)

# <span id="page-19-0"></span>12. Código QR

Por sus siglas en ingles Quick Response Code (código de respuesta rápida), según Sirpa (2020), lo define como "una matriz en dos dimensiones formada por una serie de cuadrados negros sobre fondo blanco". Por otro lado, Hernández (2018) lo define como "una matriz de forma cuadrada y puede ser fácilmente identificado debido a su patrón de buscador que alterna casillas claras y oscuras en tres esquinas del símbolo".

## **Aplicación y uso de los códigos QR**

Según Molina (2016), menciona que "el código QR puede contener información desde un texto, número telefónico, mensaje de texto, hasta un contenido más complejo como direcciones URL (Uniform Resource Locator). A continuación, se presentan algunas aplicaciones prácticas que se le pueden dar a este tipo de códigos.

- Ventas de productos
- Cupones virtuales
- Publicidad
- Manuales de instrucciones
- Artículos en revistas

# <span id="page-20-0"></span>Capítulo III: Metodología

# <span id="page-20-1"></span>1. Diagnóstico inicial

Se realizó un diagnóstico inicial a través de encuestas para los clientes y dueños de la empresa, con el propósito de conocer el grado de satisfacción del cliente e inquietudes de los dueños con el actual proceso de ventas.

## <span id="page-20-2"></span>1.1 Estudio de mercado

Para conocer la satisfacción del cliente, las fortalezas y debilidades de la organización, se procedió a realizar un estudio de mercado mediante una encuesta, con la finalidad de conocer la procedencia, inquietudes y expectativas del cliente en cuanto al servicio entregado, para luego procesar y analizar la información obtenida para poder solucionar las problemáticas detectadas.

La encuesta se realizó el lunes 20, miércoles 22 y sábado 25 del mes de junio del año de 2022, con el fin de recopilar la mayor cantidad de datos y encontrar una muestra representativa para la empresa, la cual estuvo compuesta por una pregunta para conocer la procedencia de los clientes, ocho preguntas para conocer la satisfacción del cliente y tres preguntas para analizar a la competencia, esto con el propósito de descubrir por qué los clientes prefieren a la competencia y no a la empresa. Finalmente, se realizó un análisis FODA con la finalidad de identificar las fortalezas, oportunidades, debilidades y amenazas de la organización. A continuación, se presentará una tabla que contiene la encuesta a realizar.

| Conceptualización   | <b>Categorías</b> | <b>Indicadores</b> | ítems    | Técnica e   |
|---------------------|-------------------|--------------------|----------|-------------|
|                     |                   |                    |          | instrumento |
| Conocer la          | Procedencia       | • Redes sociales   | $i$ Cómo | Encuesta a  |
| procedencia de los  | de clientes       |                    | conoció  | clientes    |
| clientes le permite |                   |                    | Sotocar? |             |

*Tabla 2: Encuesta de satisfacción del cliente y análisis de la competencia*

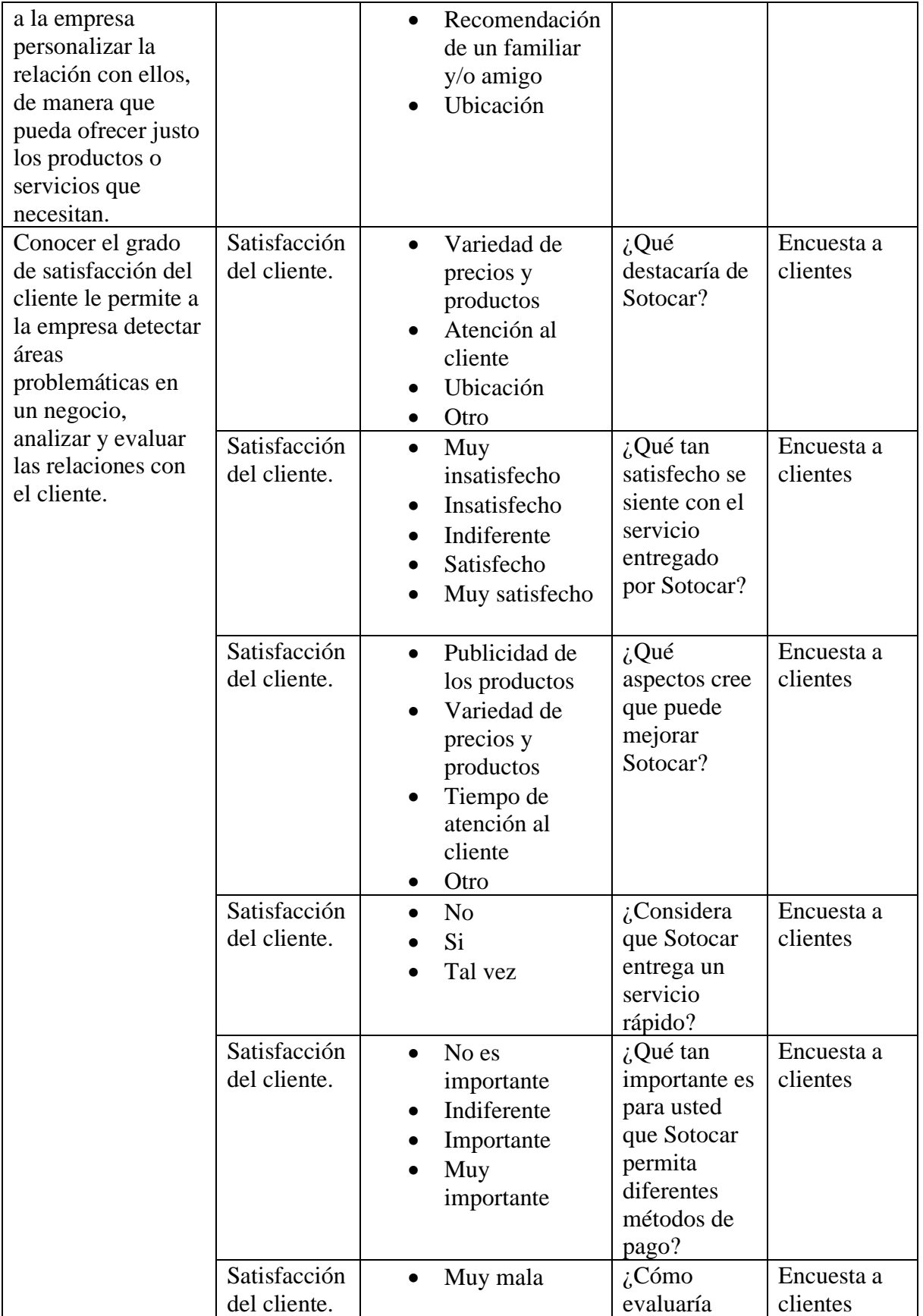

|                                                                                                    |                                         | Mala<br>$\bullet$<br>Regular<br>Buena<br>Muy buena                                                             | Sotocar con<br>respecto a la<br>variedad de<br>productos<br>que ofrece?                |                                              |
|----------------------------------------------------------------------------------------------------|-----------------------------------------|----------------------------------------------------------------------------------------------------|----------------------------------------------------------------------------------------|----------------------------------------------|
|                                                                                                    | Satisfacción<br>del cliente.            | Muy mala<br>$\bullet$<br>Mala<br>Regular<br>Buena<br>Muy buena                                                 | $i$ Cómo<br>valora la<br>atención<br>recibida por<br>parte del<br>personal?            | Encuesta a<br>clientes                       |
|                                                                                                    | Satisfacción<br>del cliente.            | Muy mala<br>Mala<br>Regular<br>Buena<br>Muy buena                                                              | ¿Qué le ha<br>aparecido la<br>relación entre<br>la calidad<br>ofrecida y el<br>precio? | Encuesta a<br>clientes                       |
| Conocer los puntos<br>fuertes y débiles de<br>la competencia, le<br>permite a la<br>empresa mejorar en<br>procesos y<br>aprovechar lo que | Análisis de<br><i>la</i><br>competencia | Servicio rápido<br>$\bullet$<br>y accesible<br>Atención al<br>cliente<br>Variedad de<br>precios y<br>productos | $i$ En qué<br>aspectos la<br>empresa es<br>superior a su<br>competencia?               | Encuesta a<br>clientes de la<br>competencia. |
| su competencia<br>descubrió antes,<br>para ahorrar dinero<br>y tiempo.                                                                    | Análisis de<br>la<br>competencia        | Servicio rápido<br>$\bullet$<br>y accesible<br>Atención al<br>cliente<br>Variedad de<br>precios y<br>productos | $i$ Por qué<br>motivo<br>prefiere a<br>esta empresa<br>y no a su<br>competencia?       | Encuesta a<br>clientes de la<br>competencia. |
|                                                                                                    | Análisis de<br>la<br>competencia        | Servicio rápido<br>y accesible<br>Atención al<br>cliente<br>Variedad de<br>precios y<br>productos              | $i$ Qué ofrece<br>esta empresa<br>que los<br>competidores<br>no?                       | Encuesta a<br>clientes de la<br>competencia. |

*Fuente: Elaboración propia.*

# <span id="page-22-0"></span>1.2 Análisis de la competencia

Se realizó una encuesta a los clientes de la competencia, la cual estuvo compuesta por tres preguntas que estaban destinadas a descubrir por qué el cliente prefiere realizar compras en la competencia y no en Sotocar, con el propósito de descubrir los puntos fuertes y débiles de la competencia, para luego efectuar mejoras en los propios procesos de Sotocar.

# <span id="page-23-0"></span>2. Experiencia antes de la implementación

Se realizaron dos encuestas para conocer tanto la experiencia de compra del cliente como la experiencia de venta de los trabajadores, con el propósito de conocer el grado de satisfacción con el actual proceso de ventas.

# <span id="page-23-1"></span>2.1 Experiencia del cliente antes de la implementación del ERP

Para conocer la experiencia del cliente se procedió a analizar algunas preguntas realizadas en la encuesta de satisfacción del cliente, con la finalidad de visualizar lo que ocasiona insatisfacción en los consumidores, además, se visitaron las instalaciones de la empresa para conocer en detalle como es el proceso de compra del cliente.

# <span id="page-23-2"></span>2.2 Experiencia en la empresa antes de la implementación del ERP

Para conocer la experiencia de venta de la empresa y la satisfacción de los dueños, se llevó a cabo una encuesta, la cual estuvo compuesta por 7 preguntas, en donde dos preguntas fueron dirigidas para conocer la variedad de productos ofrecidos, dos para conocer la disposición de la empresa a invertir en tecnologías digitales para optimizar sus procesos de negocios, una pregunta para conocer la ventaja competitiva y dos preguntas para conocer el grado de satisfacción de los dueños.

Por otra parte, se visitó la empresa para conocer en detalles como se realizaba el proceso de ventas, con la finalidad de descubrir los tiempos asociados a este proceso y el grado de satisfacción de cada vendedor, por lo tanto, se procedió a cronometrar el tiempo de 10 clientes para obtener el tiempo promedio del proceso de ventas con el actual sistema. A continuación, se presentará una tabla que contiene la encuesta a realizar.

| Conceptualización | <b>Categorías</b> | <b>Indicadores</b> | ítems       | Técnica e   |
|-------------------|-------------------|--------------------|-------------|-------------|
|                   |                   |                    |             | instrumento |
| La empresa debe   | Productos         | Muy mala           | $i$ Cómo    | Encuesta a  |
| ofrecer una gran  |                   | Mala               | evaluaría a | los dueños  |
| variedad de       |                   | Regular            | la empresa  |             |

*Tabla 3: Encuesta de experiencia y satisfacción de los dueños de Sotocar*

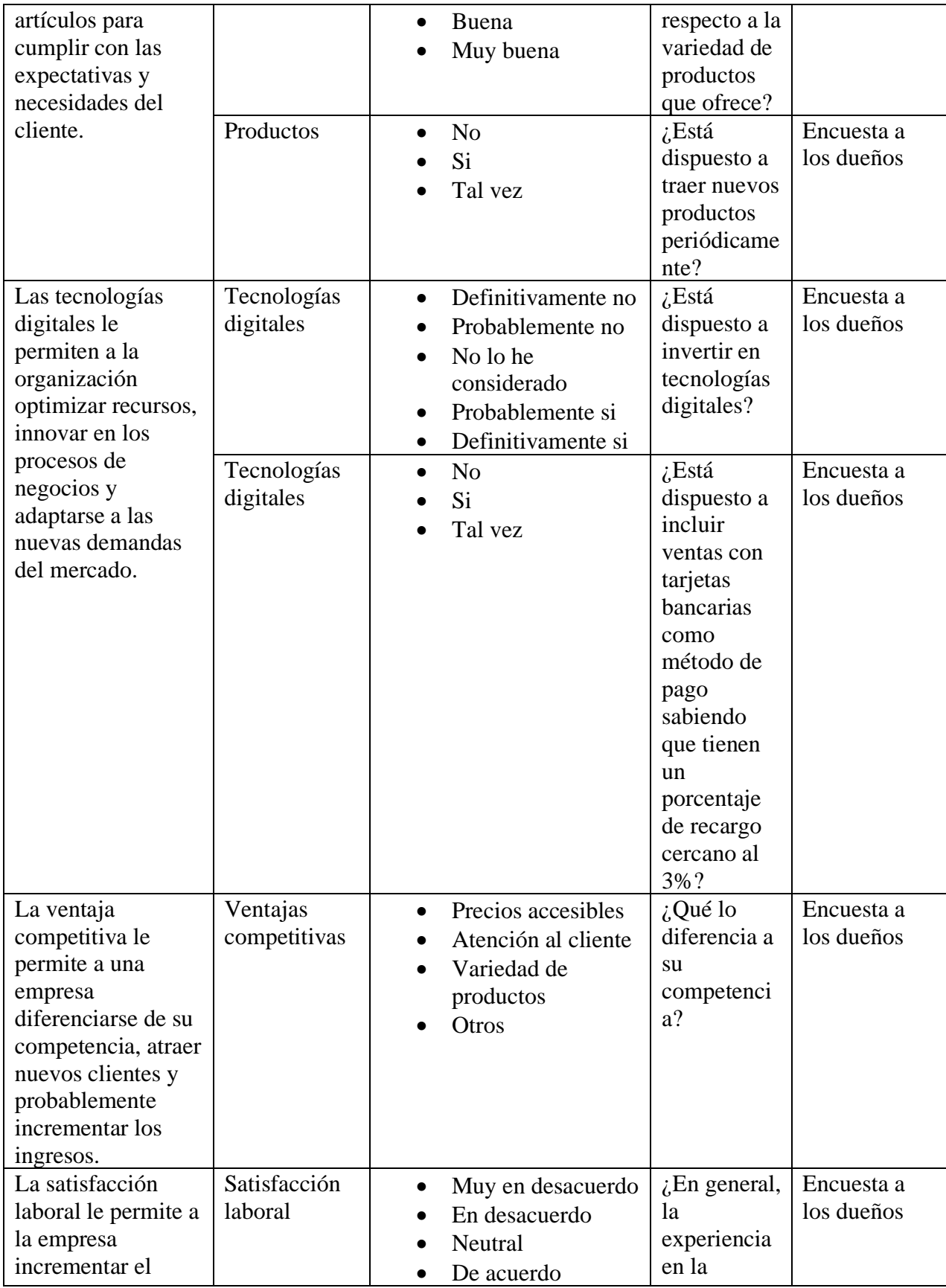

| desempeño de sus<br>trabajadores y<br>relacionarse<br>positivamente con |                         | Muy de acuerdo                                                                | empresa es<br>satisfactoria<br>y<br>gratificante?                                        |                          |
|-------------------------------------------------------------------------|-------------------------|-------------------------------------------------------------------------------|------------------------------------------------------------------------------------------|--------------------------|
| el entorno.                                                             | Satisfacción<br>laboral | Muy en desacuerdo<br>En desacuerdo<br>Neutral<br>De acuerdo<br>Muy de acuerdo | $\lambda$ Hay una<br>comunicaci<br>ón afectiva<br>y amigable<br>dentro de la<br>empresa? | Encuesta a<br>los dueños |

*Fuente: Elaboración propia.*

# <span id="page-25-0"></span>3. Implementación de ERP

En esta etapa se planificó como se llevó a cabo la selección del ERP de acuerdo con las necesidades de la empresa, para luego realizar la implementación del sistema en los computadores de la empresa con sus respectivos artefactos. Finalmente, se testeó que tanto el software como los artefactos funcionaran de manera correcta.

# <span id="page-25-1"></span>3.1 Planificación

Se investigó en el mercado sistemas de gestión empresariales gratuitos o de pago para agilizar el proceso de venta de la empresa y mejorar la experiencia del cliente, se pretendió encontrar un software que contemplara los siguientes dos módulos, en primer lugar el de inventario, para poder tener una base de datos que incluya todos los productos que están disponibles en el local y en segundo lugar, el módulo de ventas, el cual se encarga de mostrar los reportes de ventas de manera diaria, semanal y mensual. Además, es muy importante que el software incorpore los siguientes cuatro elementos: lector de código de barras, sistema de pago, impresora térmica de tickets e impresora de códigos de barra, con el propósito de ofrecer diversos medios de pago al cliente y realizar ventas a través de facturas.

Luego, los softwares preseleccionados para implementar en la empresa se analizaron en profundidad para conocer las ventajas y desventajas que tiene cada uno de ellos, finalmente, se presentaron a los dueños del local para que en conjunto se elija el que mejor se adapte a las necesidades y los recursos que dispone la organización.

#### <span id="page-26-0"></span>3.2 Desarrollo

Luego de seleccionar el software que se va a implementar (Dat@Maule), se realizaron todas las consultas con la empresa que provee el sistema de gestión empresarial, con la finalidad de resolver dudas con respecto a la accesibilidad, funcionalidad y compatibilidad. Cabe destacar que es importante comprobar que el sistema operativo del notebook de la empresa permita implementar el ERP.

Posteriormente, se procedió a efectuar la instalación del software en el notebook de la empresa, siguiendo todas las indicaciones del proveedor, una vez finalizado este proceso, se verificó que todos los módulos y artefactos enlazados al sistema funcionen correctamente. Es importante comprobar la compatibilidad del software con los siguientes artefactos: lector de código de barras, sistemas de pago, impresora térmica de tickets e impresora de código de barras, para evitar tener problemas de compatibilidad, prontamente, se realizaron las conexiones respectivas de estos artefactos al sistema y se verificó que todo quedó enlazado correctamente.

Cabe mencionar que, en el módulo de inventario, se deben incorporar manualmente todos los productos que ofrece Sotocar, para que de esta manera queden registrados en la base de datos y se puedan realizar las ventas.

#### <span id="page-26-1"></span>3.3 Testeo

Se verificó que el software en conjunto con los artefactos enlazados funcione correctamente, por lo tanto, el módulo de inventario debe dejar registrar todos los productos que dispone la empresa. En el caso de que algún artículo no contenga el código de barra, el software lo genera automáticamente, y luego se imprime a través de la impresora de código de barras, esto con la finalidad de que el lector de código de barras pueda leer cada uno de los artículos sin ningún problema al momento de realizar las ventas.

Por otro lado, se realizó una capacitación a los dueños de la empresa, con el propósito de que aprendan a utilizar las principales funcionalidades del software, como lo son: realizar el inventariado de los productos, generar los códigos de barras para los productos que vienen sin esta etiqueta y realizar ventas a través de tarjetas de débito, crédito y prepago.

# <span id="page-27-0"></span>4. Experiencia luego de la implementación

Se realizó una nueva encuesta a los clientes y a los dueños de la empresa, la cual involucraba a algunas preguntas de la encuesta que fue ejecutada antes de la implementación, con la finalidad de conocer los cambios percibidos por las partes interesadas después de la implementación, además, se analizaron los tiempos del proceso de ventas con el nuevo sistema.

<span id="page-27-1"></span>4.1 Experiencia de compra del cliente después de la implementación del ERP

Se procedió a realizar nuevamente la encuesta a los clientes, quienes son atendidos a través del nuevo sistema de gestión empresarial que fue implementado en la empresa, con el propósito de conocer la nueva experiencia de compra del cliente. A continuación, se presentará la tabla con las preguntas realizadas a los clientes.

| Conceptualización                                                                                                    | Categorías                   | <b>Indicadores</b>                                                                                                    | ítems                                                                                                  | Técnica e<br>instrumento |
|----------------------------------------------------------------------------------------------------|------------------------------|----------------------------------------------------------------------------------------------------|----------------------------------------------------------------------------------------------------|--------------------------|
| Conocer el grado<br>de satisfacción de<br>los clientes luego<br>de haber realizado<br>la implementación<br>del software le<br>permite a la<br>empresa saber que<br>tan conforme se<br>encuentran los<br>clientes con el<br>nuevo servicio | Satisfacción<br>del cliente. | N <sub>o</sub><br>Si<br>Tal vez                                                                                                    | ¿Considera<br>que Sotocar<br>entrega un<br>servicio<br>rápido?                                         | Encuesta a<br>clientes   |
|                                                                                                    | Satisfacción<br>del cliente. | Muy<br>$\bullet$<br>insatisfecho<br>Insatisfecho<br>Indiferente<br>$\bullet$<br>Satisfecho<br>$\bullet$<br>Muy satisfecho<br>$\bullet$ | ¿Qué tan<br>satisfecho se<br>siente con el<br>servicio<br>entregado<br>por Sotocar?                    | Encuesta a<br>clientes   |
| entregado.                                                                                                    | Satisfacción<br>del cliente. | Muy mala<br>$\bullet$<br>Mala<br>$\bullet$<br>Regular<br>$\bullet$<br>Buena<br>Muy buena                                               | $i$ Cómo<br>valora la<br>atención<br>recibida por<br>parte del<br>personal?                            | Encuesta a<br>clientes   |
|                                                                                                    | Satisfacción<br>del cliente. | No es<br>$\bullet$<br>importante<br>Indiferente<br>$\bullet$<br>Importante<br>Muy<br>importante                                        | ¿Qué tan<br>importante es<br>para usted<br>que Sotocar<br>permita<br>diferentes<br>métodos de<br>pago? | Encuesta a<br>clientes   |

*Tabla 4: Encuesta de satisfacción del cliente después de la implementación del ERP*

*Fuente: Elaboración propia.* 

# <span id="page-28-0"></span>4.2 Experiencia de venta en la empresa después de la implementación del ERP

Se realizó nuevamente la encuesta a los dueños de la empresa, con el propósito de conocer la nueva experiencia de venta a través del sistema de gestión empresarial implementado, en donde el vendedor puede conocer el stock disponible de cada artículo, efectuar la venta de los artículos de una manera más rápida y permitir que el cliente utilice diferentes medios de pagos, A continuación, se presentará la tabla con las preguntas realizadas a los dueños.

| Conceptualización                                                                                                    | Categorías                                        | <b>Indicadores</b>                                                                                                    | ítems                                                                                                    | Técnica e                               |
|----------------------------------------------------------------------------------------------------|---------------------------------------------------|----------------------------------------------------------------------------------------------------|----------------------------------------------------------------------------------------------------|-----------------------------------------|
|                                                                                                    |                                                   |                                                                                                    |                                                                                                    | instrumento                             |
| Conocer el grado de<br>satisfacción de los<br>dueños luego de<br>haber realizado la<br>implementación del<br>software, el cual le<br>permite a la empresa<br>realizar el<br>inventariado, ofrecer<br>diferentes medios de<br>pago al cliente y | Satisfacción<br>de los<br>dueños.<br>Satisfacción | Definitivame<br>$\bullet$<br>nte no<br>Probablemen<br>$\bullet$<br>te no<br>No lo he<br>$\bullet$<br>considerado<br>Probablemen<br>$\bullet$<br>te si<br>Definitivame<br>nte si<br>N <sub>o</sub> | ¿Considera que<br>las tecnologías<br>digitales han<br>potenciado su<br>negocio?<br>Conociendo el                                     | Encuesta a<br>los dueños.<br>Encuesta a |
| realizar ventas<br>mediante facturas,<br>entre otros.                                                                                                    | de los<br>dueños.                                 | $\bullet$<br>Si<br>Tal vez                                                                                                    | costo de<br>ofrecer<br>diferentes<br>medios de<br>pago ¿Cree que<br>seguir<br>utilizándolos es<br>beneficioso<br>para el<br>negocio? | los dueños.                             |
|                                                                                                    | Satisfacción<br>de los<br>dueños.                 | Precios<br>$\bullet$<br>accesibles<br>Atención al<br>$\bullet$<br>cliente<br>Variedad de<br>productos<br>Otros<br>$\bullet$                                                                       | ¿Qué lo<br>diferencia de<br>su<br>competencia?                                                                                       | Encuesta a<br>los dueños.               |
|                                                                                                    | Satisfacción<br>de los<br>dueños.                 | Muy<br>$\bullet$<br>insatisfecho<br>Insatisfecho<br>$\bullet$                                                                                                    | ¿Qué tan<br>satisfecho se<br>siente con las                                                                                          | Encuesta a<br>los dueños.               |

*Tabla 5: Encuesta de satisfacción de los dueños después de la implementación del ERP*

| funcionalidade<br>Indiferente<br>$\bullet$<br>s del sistema?<br>Satisfecho<br>$\bullet$<br>Muy<br>$\bullet$<br>satisfecho |  |
|----------------------------------------------------------------------------------------------------|--|
|----------------------------------------------------------------------------------------------------|--|

*Fuente: Elaboración propia.*

<span id="page-29-0"></span>4.3 Análisis de los tiempos de ventas después de la implementación del ERP

Para conocer el tiempo estimado del nuevo proceso de ventas, se seleccionaron nuevamente a diez clientes de manera aleatoria y se procedió a cronometrar el tiempo que trascurría desde que el cliente solicitaba el producto que deseaba comprar hasta que realizaba el pago, dicho proceso iniciaba con la solicitud del cliente del producto, luego el vendedor debía ir buscarlo a sus estanterías y escaneaba el código de barras del producto en el software, para luego decirle el precio del producto al cliente y mostrárselo físicamente, finalmente el cliente si optaba por llevarse el producto, simplemente el vendedor seleccionaba el medio de pago que el comprador eligió en el software y se cancelaba del producto (dicho producto se descontaba automáticamente del inventario luego de realizar la venta con éxito).

Tras haber obtenido esta información, se compararon los tiempos de los diez clientes que fueron cronometrados antes de la implementación con los diez clientes que fueron cronometrados después de la implementación, con la finalidad de conocer si se reduzco el tiempo del proceso de ventas.

# <span id="page-29-1"></span>5. Modelo AIDA

El modelo AIDA es la abreviatura de 4 palabras en inglés, las cuales corresponden a las fases de este modelo: "A" (Awareness), "I" (Interest), "D" (Desire) y "A" (Action). Según Luer (2019), menciona que "el modelo AIDA identifica y explota las etapas cognitivas por las que atraviesa una persona durante el proceso de compra de un producto o servicio". Por lo tanto, a través de la aplicación de este modelo, se busca realizar una sugerencia a la empresa, de manera que pueda incentivar a los clientes a adquirir los productos que ofrece Sotocar.

## <span id="page-30-0"></span>5.1 Atención (Awareness)

La empresa debe disponer de dos pantallas LCD, en donde pueda proyectar diferentes productos, con la finalidad de captar la atención de los clientes mientras se encuentra en las dependencias del local.

## <span id="page-30-1"></span>5.2 Interés (Interest)

Luego de captar la atención del cliente, la empresa debe realizar ofertas por un tiempo limitado de diferentes productos e incluir el servicio de mano de obra gratuito en aquellos que requieran de una simple o mediana instalación.

## <span id="page-30-2"></span>5.3 Deseo (Desire)

La empresa debe mostrar el funcionamiento de los productos, con el propósito de que los clientes puedan conocer su funcionamiento y evaluar si efectivamente cubre sus necesidades.

## <span id="page-30-3"></span>5.4 Acción (Action)

Llegando a este punto, el cliente ha decidido adquirir los productos que en realidad no necesita, pero lo termina comprando porque su relación calidad-precio es muy buena, por lo tanto, la empresa debe facilitarle el acceso a la compra, a través de un sistema de venta eficiente y seguro.

# <span id="page-30-4"></span>Capitulo IV: Presentación y análisis de los resultados

# <span id="page-30-5"></span>1. Resultados diagnóstico inicial

La encuesta fue realizada a 51 clientes de la empresa Sotocar y a los dueños, con la finalidad de conocer el grado de satisfacción del consumidor al momento de realizar la compra y de los dueños con el actual proceso de ventas.

## <span id="page-30-6"></span>1.1 Resultado del estudio de mercado

En relación con la pregunta 1, ¿Cómo conoció Sotocar?, el siguiente gráfico muestra los resultados:

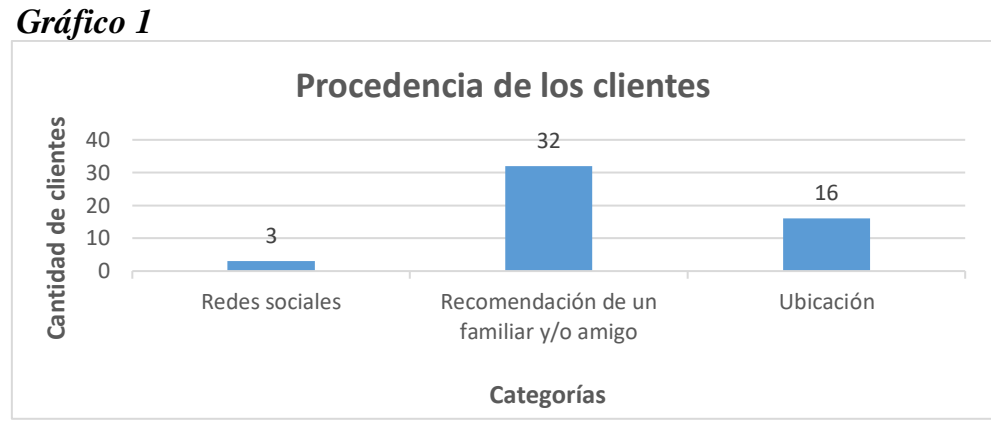

 *Fuente: Elaboración propia*

**Interpretación:** La mayoría de los clientes que visitaron la empresa provienen de alguna recomendación de un familiar y/o amigo, quienes se comunican entre ellos sobre algún producto que podrían comprar para sus vehículos, además, son varios los clientes que conocen la empresa debido a su excelente ubicación en el mercado.

En relación con la pregunta 2, ¿Qué destacaría de Sotocar?, el siguiente gráfico muestra los resultados:

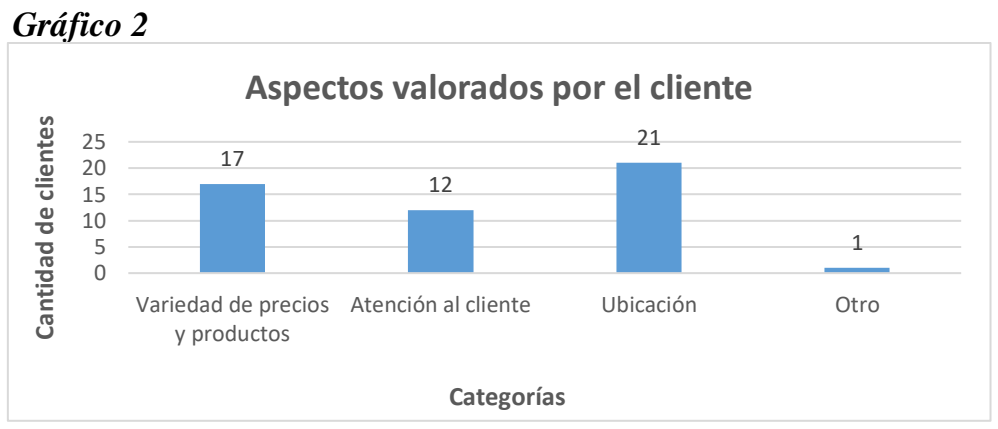

*Fuente: Elaboración propia*

**Interpretación:** La mayoría de los clientes consideraron que la empresa tiene una excelente ubicación, debido que se encuentra en el centro de la comuna de San Javier y es accesible para todo tipo de personas, además, destacan la variedad de precios y diferentes productos que ofrece la empresa, logrando de esta manera encontrar lo buscado a un precio accesible y de calidad.

En relación con la pregunta 3, ¿Qué tan satisfecho se siente con el servicio entregado por Sotocar?, el siguiente gráfico muestra los resultados:

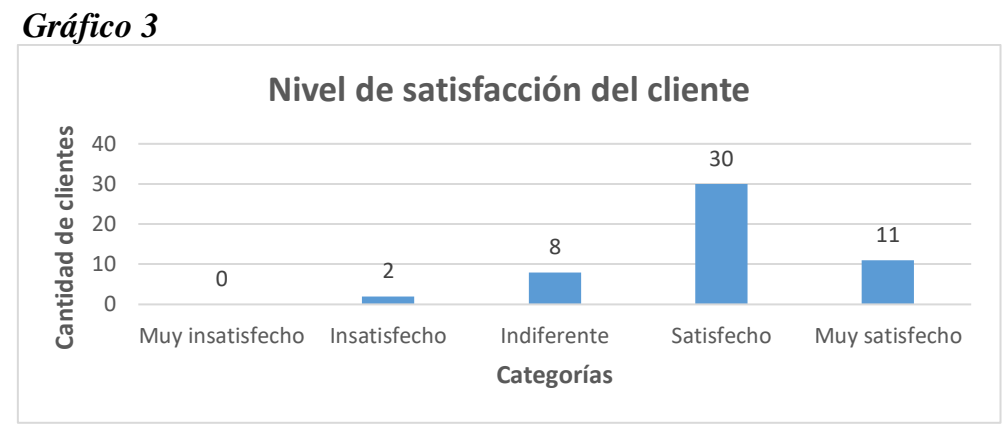

 *Fuente: Elaboración propia*

**Interpretación:** Los clientes se encontraron satisfechos con el servicio entregado por Sotocar, por lo que destacaron la buena atención entregada por los dueños y los horarios de funcionamiento de la empresa.

En relación con la pregunta 4, ¿Qué aspectos cree que puede mejorar Sotocar?, el siguiente gráfico muestra los resultados:

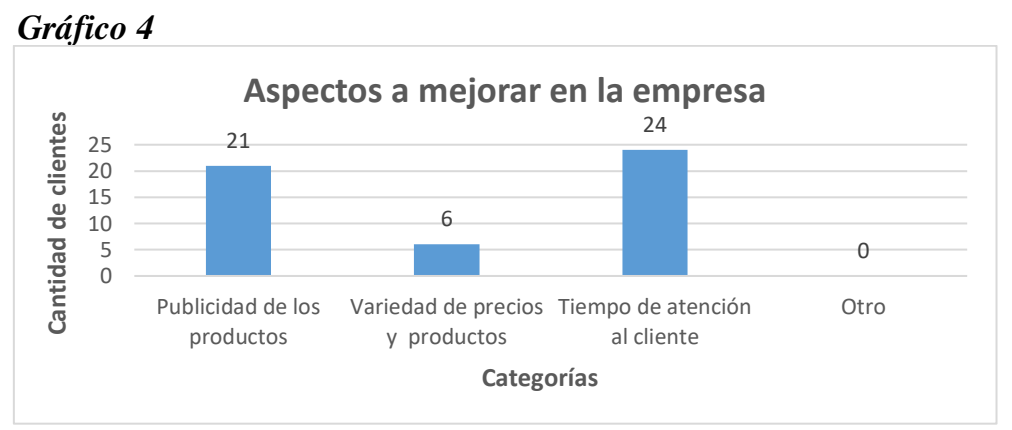

 *Fuente: Elaboración propia*

**Interpretación:** La mayoría de los clientes consideraron que la empresa podría mejorar en los tiempos de atención al cliente y en la publicidad asociada a los productos ofrecidos, lo que conlleva a mejorar la publicidad física y digital del local.

En relación con la pregunta 5, ¿Considera que Sotocar entrega un servicio rápido?, el siguiente gráfico muestra los resultados:

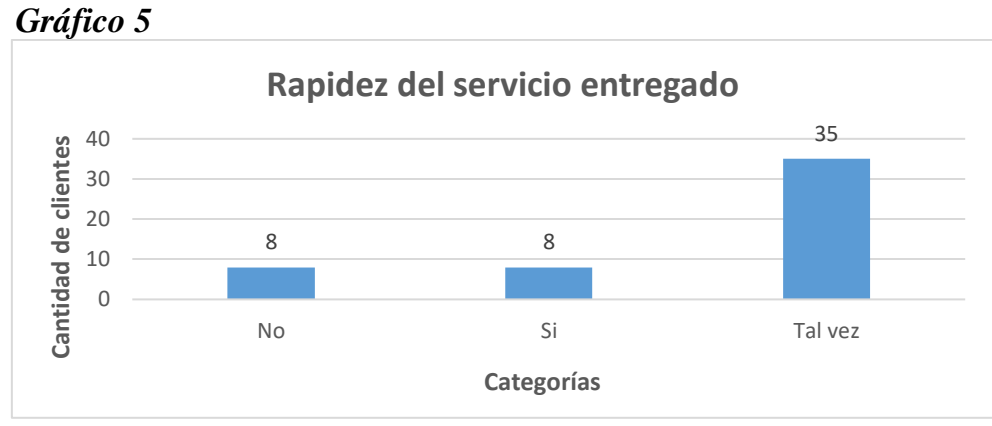

 *Fuente: Elaboración propia*

**Interpretación:** Los clientes consideraron que la empresa tal vez entregó un servicio rápido, sin embargo, sienten que podría mejorar en este aspecto, brindando un servicio más rápido y eficiente en todo momento.

En relación con la pregunta 6, ¿Qué tan importante es para usted que Sotocar permita diferentes métodos de pago?, el siguiente gráfico muestra los resultados:

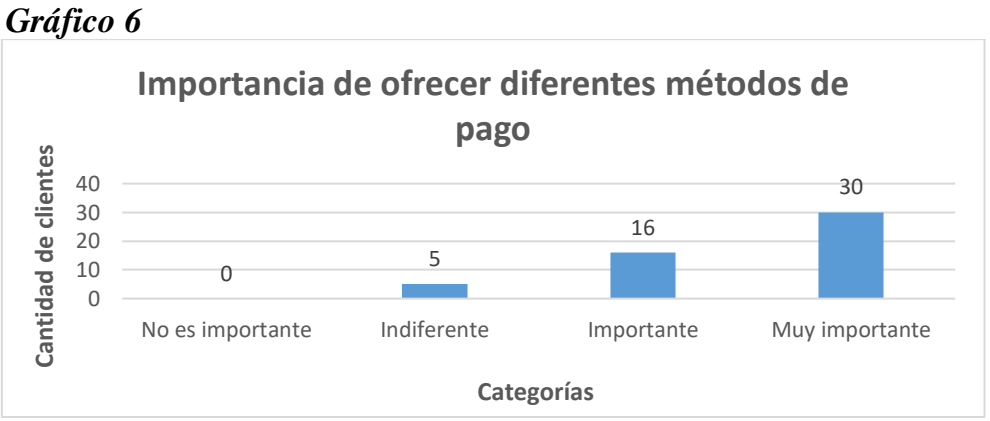

 *Fuente: Elaboración propia*

**Interpretación:** La mayoría de los clientes consideraron que es muy importante que la empresa pueda ofrecer diferentes métodos de pago, lo que incluye tarjetas de débito, crédito y prepago, y de esta forma, facilitar el proceso de compra del consumidor.

En relación con la pregunta 7, ¿Cómo evaluaría Sotocar con respecto a la variedad de productos que ofrece?, el siguiente gráfico muestra los resultados:

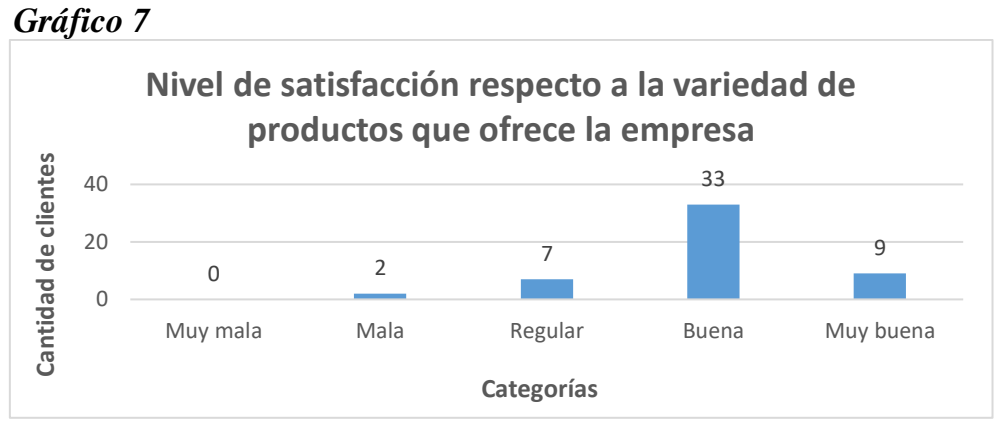

 *Fuente: Elaboración propia*

**Interpretación:** Los clientes consideraron que la empresa tiene una amplia variedad de productos, los cuales cumplen con sus expectativas y necesidades, siendo uno de los puntos fuertes de la organización.

En relación con la pregunta 8, ¿Cómo valora la atención recibida por parte del personal?, el siguiente gráfico muestra los resultados:

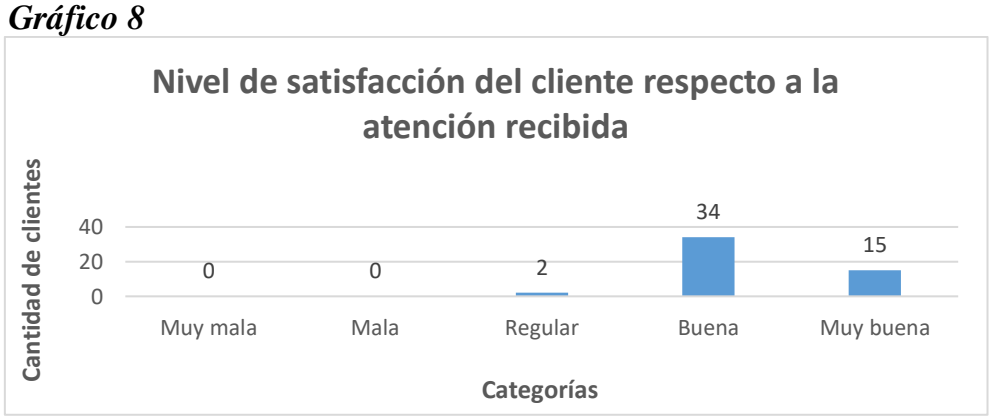

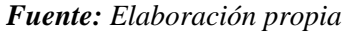

**Interpretación:** Realizar una buena atención al cliente es fundamental para transmitir credibilidad y mejorar la satisfacción del cliente, quienes consideran que la empresa brinda un buen servicio al cliente en todo momento.

En relación con la pregunta 9, ¿Qué le ha aparecido la relación entre la calidad ofrecida y el precio?, el siguiente gráfico muestra los resultados:

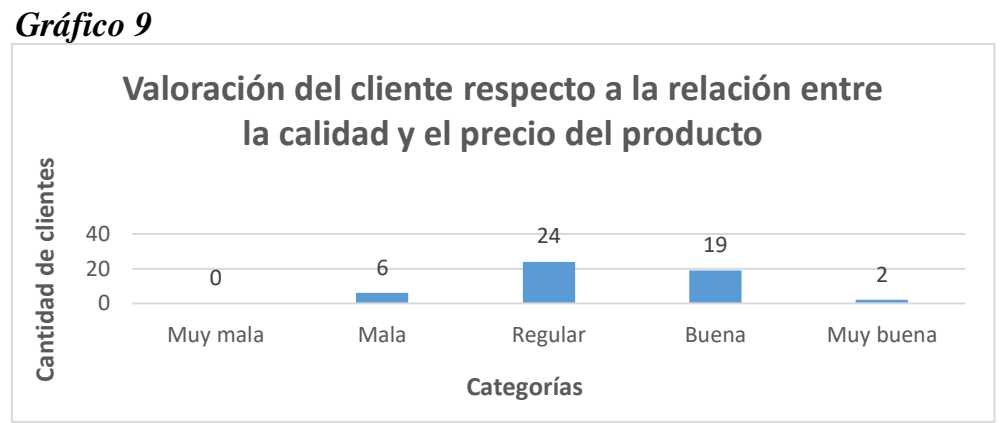

 *Fuente: Elaboración propia*

**Interpretación:** En general, la mayoría de los clientes consideraron que la calidad y precio de los productos es regular, es por esto, que a veces evitan realizar compras, sin embargo, algunos clientes creen que la empresa entrega un producto de calidad y a un precio accesible.

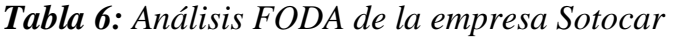

| <b>Fortalezas</b>                 | Oportunidades                           |
|-----------------------------------|-----------------------------------------|
| Ubicación en el centro de la      | Mejorar la experiencia del cliente      |
| comuna de San Javier.             | utilizando tecnologías digitales.       |
| Empresa confiable para los        | Buena relación con proveedores y        |
| consumidores.                     | clientes.                               |
| Variedad de artículos para        | Entregar productos realizados a la      |
| vehículos y camiones.             | medida solicitada por el cliente.       |
| Creación de mangueras hidráulicas | Alta demanda de personas que buscan     |
| $\bullet$                         | $\bullet$                               |
| a medida.                         | comprar productos relacionados con el   |
| Recursos financieros adecuados.   | mercado automotriz.                     |
| <b>Debilidades</b>                | <b>Amenazas</b>                         |
| Ofrece sólo como medio de pago    | Alta competencia en el sector.          |
| $\bullet$                         | Incertidumbre con respecto al mercado.  |
| efectivo.                         | Cambio de actitud del cliente hacia la  |
| Modelo de negocios fácilmente     | marca.                                  |
| $\bullet$                         | Gestión administrativa anticuada para   |
| replicable.                       | $\bullet$                               |
| Desconocimiento del entorno       | enfrentar los desafíos en el mercado lo |
| digital.                          | que conlleva una resistencia al cambio. |

*Fuente: Elaboración propia.*

1.2 Resultado del análisis de la competencia

La encuesta fue realizada a 10 clientes de la competencia y se obtuvieron los siguientes resultados.

# *Gráfico 10*

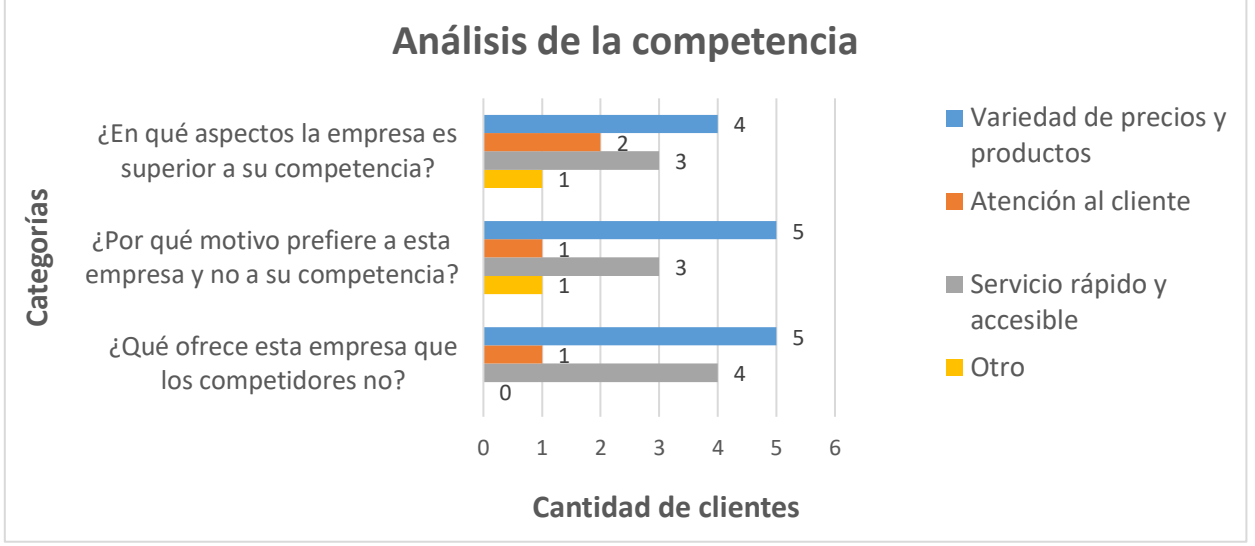

*Fuente: Elaboración propia*

**Interpretación:** Los clientes que prefirieron comprar sus productos en la competencia consideraron que esta dispone de una amplia variedad de precios y artículos, además, de que proporcionan un servicio rápido y eficiente en todo momento.

<span id="page-36-0"></span>2. Resultados de la experiencia antes de la implementación

Conocer la experiencia del cliente antes de la implementación del software, le permite a la empresa mejorar el servicio entregado, para satisfacer las necesidades y expectativas de los clientes.

# <span id="page-36-1"></span>2.1 Resultado de la experiencia del cliente antes de la implementación del ERP

El cliente cuando visita la empresa solicita el producto a comprar o si requiere que le diseñen una manguera hidráulica o de aire, en ambas opciones, la única manera de realizar el pago del producto, tiene que ser con dinero en efectivo al vendedor que se encuentra en la caja, lo cual es un proceso lento cuando el local tiene mucha gente y cuando no dispone de dinero en efectivo no puede realizar la compra, es por esto, que se necesitó que la empresa le permitiera utilizar diferentes métodos de pago, para facilitar el proceso de compra por parte del consumidor y entregar un servicio rápido y eficiente.

Por otra parte, el cliente espera ir a un local a comprar sus productos de manera rápida y eficiente, ser atendido de buena manera, con respeto por los vendedores, sentir que el vendedor está comprometido con su compra, y que los productos que él está buscando estén disponibles para retirarlo de inmediato. Además, busca sentirse cómodo en todo el proceso de la compra, por lo que el vendedor debe ser competente en el área, para poder resolver todas las dudas y/o consultas que tiene el consumidor.

# <span id="page-37-0"></span>2.2 Resultado de la experiencia en la empresa antes de la implementación del ERP

La encuesta fue realizada a los 2 dueños de la empresa Sotocar y en relación con la pregunta 1, ¿Cómo evaluaría a la empresa respecto a la variedad de productos que ofrece?, el siguiente gráfico muestra los resultados:

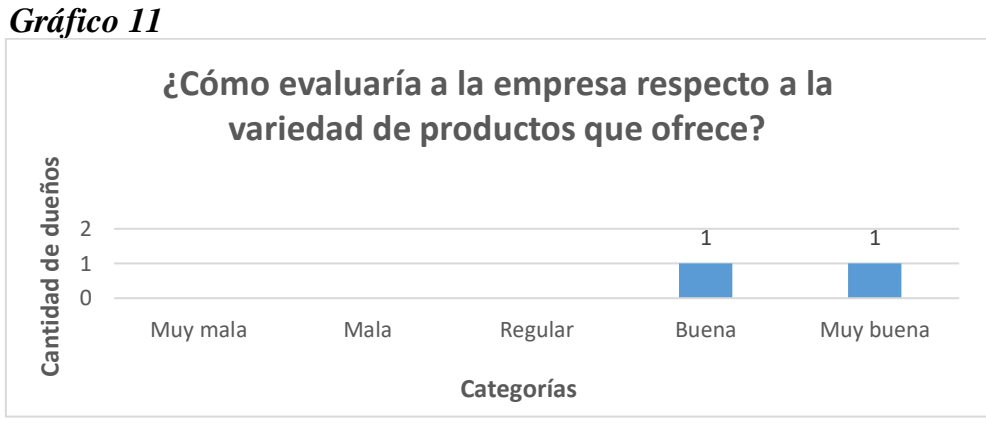

*Fuente: Elaboración propia*

**Interpretación:** Los dueños consideraron que la empresa ofrecía al mercado una gran variedad de accesorios para vehículos, por lo tanto, los clientes siempre tienen varias opciones para escoger.

En relación con la pregunta 2, ¿Está dispuesto a traer nuevos productos periódicamente?, el siguiente gráfico muestra los resultados:

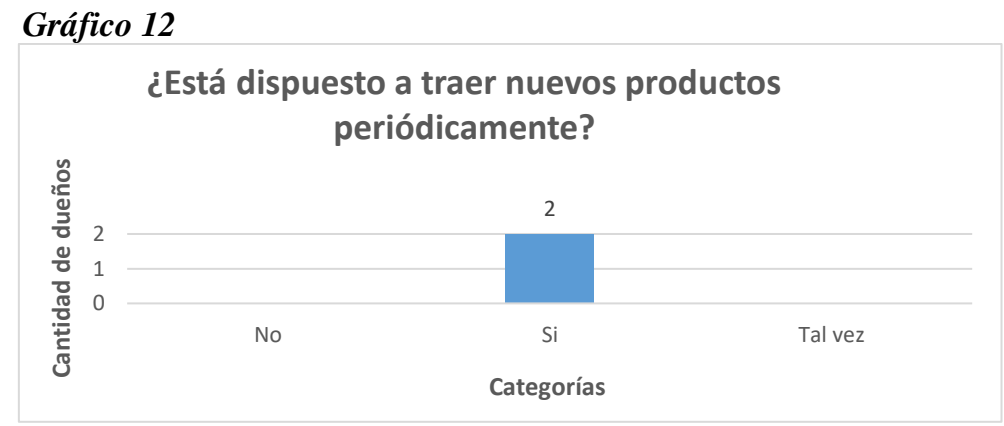

 *Fuente: Elaboración propia*

**Interpretación:** Los dueños de la empresa estuvieron dispuestos a incorporar nuevos artículos periódicamente, esto con el objetivo de aumentar la variedad de productos que ofrecen al mercado y para que el cliente encuentre lo que busca.

En relación con la pregunta 3, ¿Está dispuesto a invertir en tecnologías digitales?, el siguiente gráfico muestra los resultados:

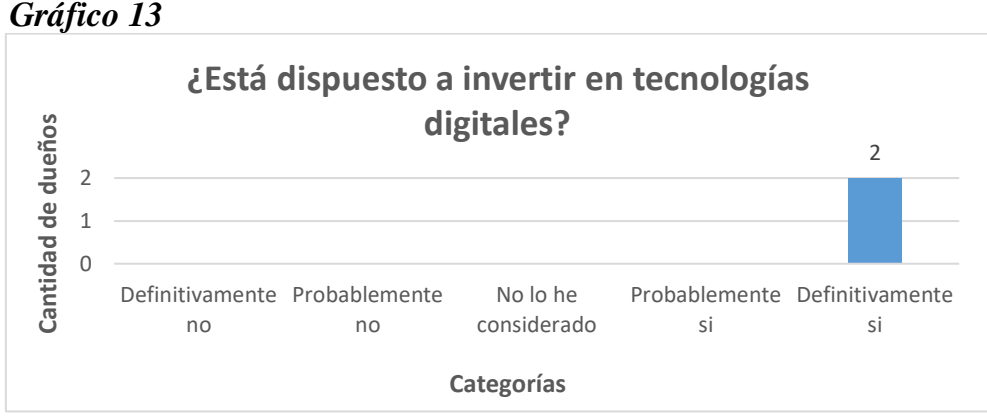

 *Fuente: Elaboración propia*

**Interpretación:** Los dueños consideraron que implementar tecnologías digitales en la empresa les permitiría mejorar los procesos de negocios e incrementar los ingresos.

En relación con la pregunta 4, ¿Está dispuesto a incluir ventas con tarjetas bancarias como método de pago sabiendo que tienen un porcentaje de recargo cercano al 3%?, el siguiente gráfico muestra los resultados:

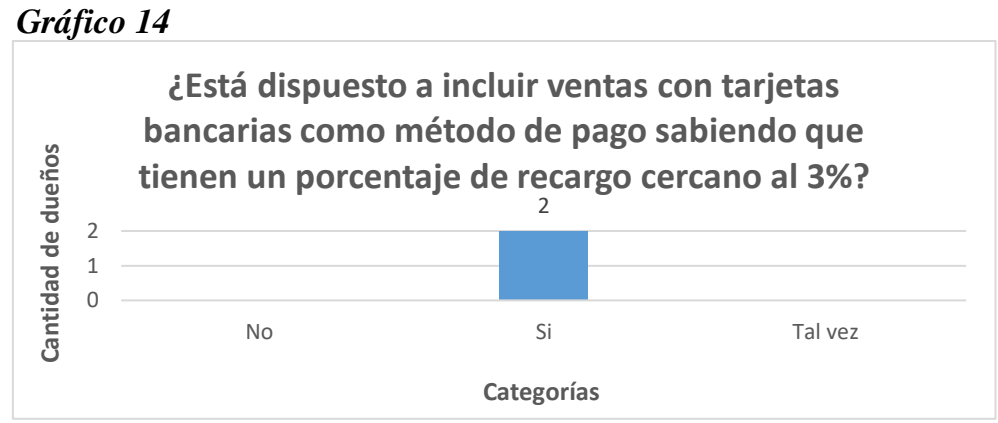

 *Fuente: Elaboración propia*

**Interpretación:** Los dueños estaban conscientes de que debían ofrecer más alternativas de pago, es por esto, que estuvieron dispuestos a invertir en un sistema que les permitiera ofrecer diferentes métodos de pago a los clientes.

En relación con la pregunta 5, ¿Qué lo diferencia a su competencia?, el siguiente gráfico muestra los resultados:

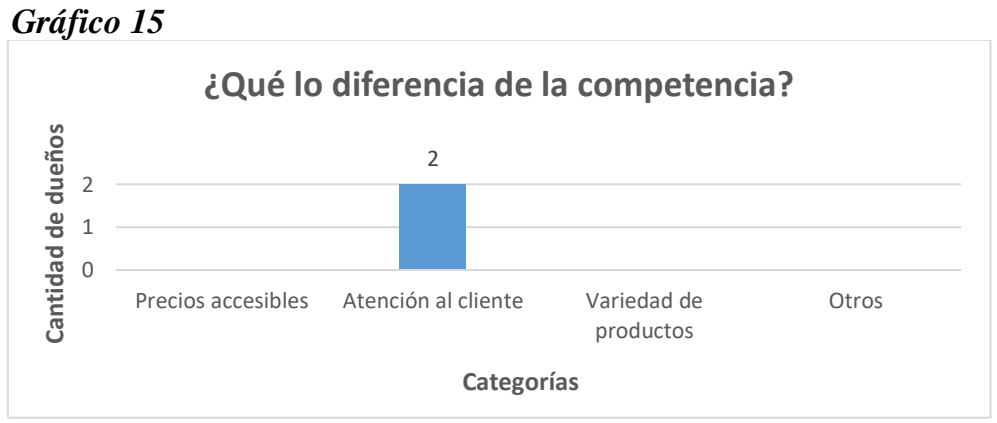

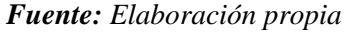

**Interpretación:** Los dueños consideraron que la atención al cliente es lo que lo diferencia de su competencia directa. Es por esto, que muchos clientes prefieren comprar en Sotocar.

En relación con la pregunta 6, ¿En general, la experiencia en la empresa es satisfactoria y gratificante?, el siguiente gráfico muestra los resultados:

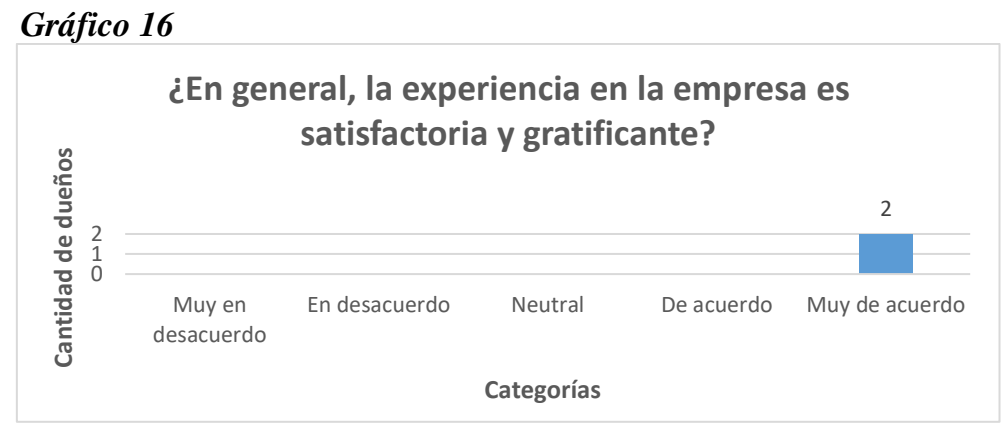

 *Fuente: Elaboración propia*

**Interpretación:** Los dueños se encontraron satisfechos con el buen desempeño de la empresa en el mercado, esto se debió a que consiguieron los resultados que esperaban y que el cliente se encontraba conforme.

En relación con la pregunta 7, ¿Hay una comunicación afectiva y amigable dentro de la empresa?, el siguiente gráfico muestra los resultados:

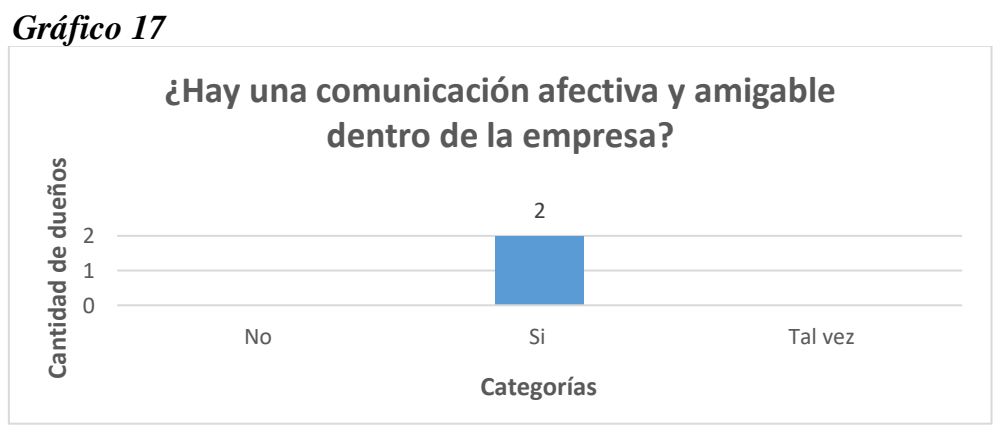

 *Fuente: Elaboración propia*

**Interpretación:** La empresa se caracterizó por tener un ambiente laboral agradable, lo que influía positivamente en el desempeño de cada proceso realizado por los dueños y la relación con su entorno.

# <span id="page-40-0"></span>2.3 Resultado del proceso de ventas antes de la implementación del software

Cuando el cliente llegaba a la empresa y solicitaba el producto que deseaba comprar, el vendedor debía verificar manualmente el stock disponible a través de un Excel que contenía el inventario de todos los artículos con su respectivo identificador. Este proceso era muy engorroso y tardío,

debido a que el Excel contenía bastantes productos y con identificadores muy similares, por lo tanto, era complicado encontrar el producto solicitado. Luego de verificar el stock de los productos solicitados, el vendedor debía buscar el producto físico en las estanterías del local para luego realizar la venta, en donde solo recibía como medio de pago efectivo por parte del cliente, y posteriormente descontar de forma manual el stock de los productos vendidos en el Excel. A continuación, se presentará un diagrama de flujo del proceso de ventas antes de la implementación del software.

*Ilustración 1: Diagrama de flujo del proceso de ventas antes de la implementación del software.*

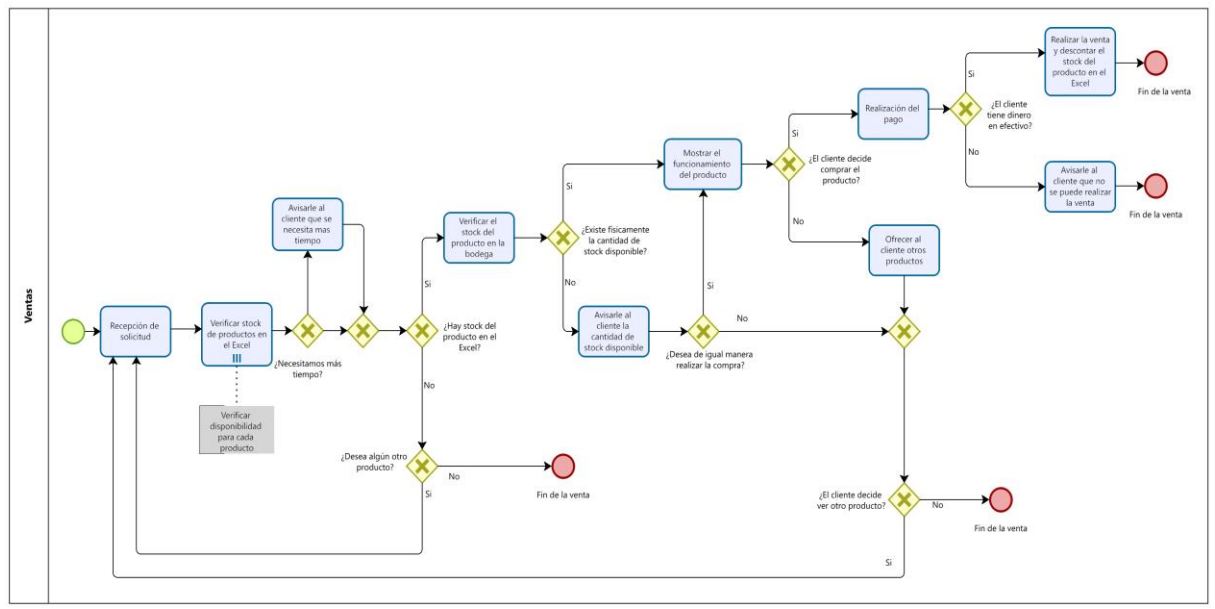

*Fuente: Elaboración propia*

Se procedió a cronometrar el tiempo de 10 clientes desde que solicitaban el producto que deseaban comprar, hasta que realizaban el pago, con el propósito de visualizar el tiempo del proceso de ventas utilizando el actual software. A continuación, se presentarán los tiempos asociados al proceso de ventas antes de la implementación del software.

| <b>Clientes</b> | Tiempo (en minutos) |
|-----------------|---------------------|
|                 | 6,30                |
|                 | 5,20                |
|                 | 7,10                |

*Tabla 7: Tiempos del proceso de ventas antes de la implementación del ERP*

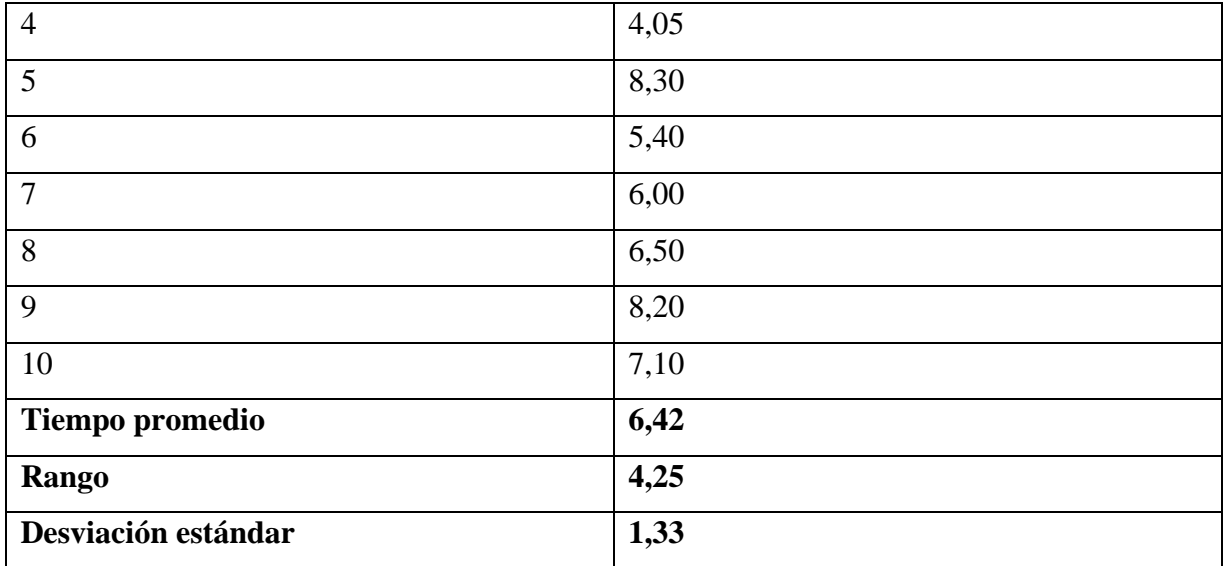

*Fuente: Elaboración propia.*

El tiempo promedio del proceso de ventas con el actual sistema es de 6 minutos y 40 segundos aproximadamente, desde que el cliente solicitaba el producto que deseaba comprar, hasta que se realizaba el pago, cabe mencionar que en este tiempo no estuvo incluido el tiempo empleado en realizar el inventario de cada artículo, algo que, sin duda, es complejo y requiere de mucho más tiempo. Por otro lado, el rango es de 4 minutos y 25 segundos, el cual representa la diferencia entre el cliente que se demoró más en realizar la compra que corresponde a 8 minutos y 30 segundos, con respecto al cliente que se demoró menos en realizar la compra que corresponde a 4 minutos y 5 segundos, por lo tanto, el cliente tiene más incertidumbre sobre el tiempo que se podría llegar a demorar en realizar la compra. La desviación estándar es de 1,33, lo que representa que no existe una gran variación entre los datos, sin embargo, esto se debe a que la mayoría de los tiempos se encuentran concentrados entre los 5 y 8 minutos.

#### <span id="page-42-0"></span>3. Resultados de la implementación de ERP

El sistema de gestión empresarial implementado en la empresa le permitió mejorar la experiencia de compra del cliente, agilizar y reducir los tiempos asociados al proceso de ventas.

## <span id="page-43-0"></span>3.1 Planificación

Los tres softwares preseleccionados para implementar en la empresa fueron los siguientes: Defontana, EGA Futura y Dat@Maule, a continuación, se presentará una tabla comparativa de los softwares de gestión empresarial.

| <b>Análisis ERP</b>                                                       | <b>Defontana</b> | <b>EGA Futura</b> | Dat@Maule      |
|---------------------------------------------------------------------------|------------------|-------------------|----------------|
| Versión gratuita                                                          | Si               | Si.               | N <sub>o</sub> |
| Backup en la nube                                                         | Si               | Si                | Si             |
| Soporte presencial/en<br>línea                                            | En línea         | En línea          | Ambos          |
| Uso online/offline                                                        | En línea         | Uno o el otro     | Ambos          |
| Gestión de módulos de<br>inventario y ventas                              | Ambos            | Ambos             | Ambos          |
| Enlace con el servicio de<br>impuestos internos.                          | Si               | Si                | Si             |
| Ventas por facturas sin<br>conexión al servicio de<br>impuestos internos. | N <sub>o</sub>   | N <sub>o</sub>    | Si             |
| Capacitación presencial/en<br>línea                                       | En línea         | En línea          | Ambos          |
| Tipo de códigos de barras<br>que soporta el software                      | EAN, UPC         | EAN, UPC          | EAN, UPC       |
| Ofrece artefactos<br>compatibles con el<br>software.                      | N <sub>o</sub>   | N <sub>o</sub>    | Si             |

*Tabla 8: Comparativa de softwares de gestión empresarial*

*Fuente: Elaboración propia.*

En primer lugar, el software que provee Defontana, es económico, en línea y de fácil uso, además, incluye los dos módulos para gestionar el inventario y las ventas, sin embargo, es un software ERP 100% web, lo cual no es muy beneficioso para la empresa, debido a que no cuentan con una conexión estable a internet, lo que podría retrasar el proceso de la venta, por este motivo, se descartó la primera opción.

En segundo lugar, el software que provee EGA Futura, al igual que el anterior, contempla los dos módulos que necesita la empresa, para administrar el inventario y las ventas, además, permite realizar ventas a través de facturas, lo cual es muy importante para Sotocar, debido a que las mayorías de las ventas se realizan mediante este medio, sin embargo, para la empresa es un sistema que contempla demasiados módulos, lo cual lo hace engorroso y dificulta su uso, además, existe la posibilidad de que al momento de intentar enlazar todos los artefactos necesarios al software estos no sean compatibles. Por lo tanto, se decidió descartar esta opción.

Finalmente, el software que provee Dat@Maule, al igual que los anteriores, incluye los módulos que requiere la empresa para gestionar el inventario y las ventas, permite realizar ventas a través de facturas de una manera intuitiva y fácil de realizar, lo cual es muy favorable para la empresa, a diferencia de los otros softwares, al ser un software de pago, le ofrece otros beneficios, tales como: el lector de código de barra, un sistema de pago, gavetas de dinero electrónicas, impresora de código de barras e impresora térmica de tickets a un precio accesible si se decide adquirir, de esta manera Sotocar evita tener problemas de compatibilidad con estos artefactos, además, Dat@Maule brinda un soporte en el caso de existir alguna falla en el sistema y/o en los artefactos incluidos, en donde la compañía se encarga de visitar el local y solucionar el problema de manera gratuita.

Se llegó a un acuerdo con los dueños de la empresa, luego de conocer los beneficiosos de cada uno de los softwares, se decidió implementar el sistema de gestión empresarial que provee Dat@Maule, por los siguientes motivos:

- Software intuitivo y de fácil uso.
- Posibilidad de realizar ventas a través de facturas con o sin estar el sistema de SII en línea.
- Compatibilidad con los artefactos requeridos para el funcionamiento correcto del software.
- Soporte semanal en el caso de que se requiera solucionar alguna falla.
- Calidad del software, velocidad y experiencia al cliente.
- Con el tiempo la empresa puede gestionar otros módulos si es que así lo requiere.

#### <span id="page-44-0"></span>3.2 Desarrollo

Nos pusimos en contacto con la empresa Dat@Maule, para saber detalles específicos de cada una de las funcionalidades que tenía el programa, les comentamos las funcionalidades específicas que necesitábamos para confirmar si dicho software podía satisfacer las necesidades de la empresa.

Le solicitamos a Dat@Maule una reunión en conjunto con los dueños de Sotocar para conversar en detalle la funcionalidad de su software y la diferenciación que tenía con los demás softwares ofrecidos en el mercado. Nos comentaron que su software aparte de ofrecer el módulo de ventas e inventario también tenía una diferenciación única, que en particular son tres puntos relevantes. En primer lugar, el software al estar continuamente enlazado con el servicio de impuestos internos (SII), cuando se realiza una venta por factura, al ingresar el RUT de la empresa automáticamente salen los datos de esta, donde incluye el nombre de la empresa, su respectiva dirección y los giros disponibles que tiene para facturar. En segundo lugar, en muchas oportunidades al servicio de impuestos internos se les cae el sistema, por lo cual, una empresa al querer realizar una venta por factura no puede hacerlo hasta que se restablezca el servicio. Por lo cual, el cliente simplemente se va al no poder concretar su compra con factura, lo cual se transforma en una venta perdida para la empresa. Por lo siguiente, el software de Dat@Maule permite realizar ventas por facturas independientemente si el SII está en línea o no, entregando un código QR físico al cliente al momento de realizar la venta y al volver el sistema de SII se ingresa automáticamente la factura y el cliente al escanear el código QR entregado puede ver su factura de manera digital. Y, en tercer lugar, tiene una funcionalidad que permite al dueño de la empresa, cada vez que se termina el turno en el local (cierre de caja), le llegará automáticamente a su correo personal un detalle de todas las ventas realizadas en el día.

Además, Dat@Maule también ofrece los productos necesarios para hacer funcional el programa, como el lector de código de barras, impresoras térmicas para sacar boletas y/o facturas, impresora de códigos de barras, cajas registradoras, etc. Productos los cuales, aseguran una compatibilidad absoluta con el programa y a su vez cada uno de estos productos cuentas con garantía extendida, lo cual quiere decir que, si uno de estos productos falla, en menos de una hora notificada la falla de dicho producto la empresa mandará a su personal a reponer el producto por uno nuevo sin costo adicional. Asegurando así la continua y correcta funcionalidad del software en todo momento.

Posteriormente, al saber que dicho software podía satisfacer las necesidades de Sotocar, solicitamos que nos enviarán el presupuesto, tanto del software, como de todos los artefactos que ofrecían. Una vez que llegó el presupuesto solicitado en conjunto con los dueños de la empresa Sotocar analizamos en detalle la cotización enviada por Dat@Maule, y los dueños estaban de acuerdo con el precio estipulado, por lo cual, se procedió a consolidar la compra del software incluyendo dos lectores de códigos de barra y una impresora térmica.

Luego de haber realizado la compra del software y de firmar el contrato con la empresa proveedora del sistema, quienes procedieron a entregarlo mediante una unidad flash (pendrive) en conjunto con un instructivo para su correcta instalación. Se procedió a descargar los controladores (drivers) de los lectores de códigos de barras y de la impresora térmica, con la finalidad de que el software reconociera dichos artefactos, proceso el cual no tuvo ningún inconveniente. Después, se procedió a comprar la impresora de códigos de barras para imprimir los códigos de los productos que no lo contienen o se encuentran dañados, debido a que Dat@Maule vendía este artefacto a un precio de 350.000 pesos, por decisión de los dueños de la empresa, se tomó la decisión de adquirir este artefacto de manera externa a un precio de 80.000 pesos, sin embargo, esto ocasionó un problema, debido a que dicha impresora no era compatible con el software, razón por la cual, se tuvo que buscar la manera de poder imprimir los tickets de los productos que no tenían el código de barra. Para dar solución a esta problemática, se enlazó la base de datos de los productos de Sotocar con el software propio de la impresora de código de barras ("P-touch Editor"), de esta manera cuando se carga la base de datos en el programa es posible generar los códigos de barra e imprimirlos.

Una vez enlazado los dos artefactos correctamente con el software, se comenzó a trabajar en el módulo de inventario, en donde se agregaron los productos a partir de las facturas de compra que nos proporcionó la empresa, al momento de ingresar los productos a la base de datos, surgió otro problema, puesto que, el lector de código de barras solo reconoce números y no letras, por lo tanto, cuando un código de barra contenía números y letras (ejemplo: "04A32B") el software solo reconocía números (ejemplo: "0432"), de modo que cuando habían muchos artículos con la misma enumeración y con diferentes letras, el software solo reconocía el primer producto que fue agregado y no dejaba ingresar nuevos artículos debido a que estos tenían la misma enumeración. Sin embargo, para solucionar esta problemática, el software generó códigos de barras aleatorios a los productos que tenían la misma enumeración en el código de barras, con la finalidad de imprimir el nuevo código y adherirlo al producto.

Cabe destacar que la base de datos que nos provee el sistema, todos los días al cerrar la caja se realiza un respaldo automático (backup) en una nube virtual, con la finalidad de que la información de la empresa esté segura en todo momento. A continuación, se presentarán algunas imágenes que muestran las principales funcionalidades del software implementado.

3.2.1 Módulo de inventario

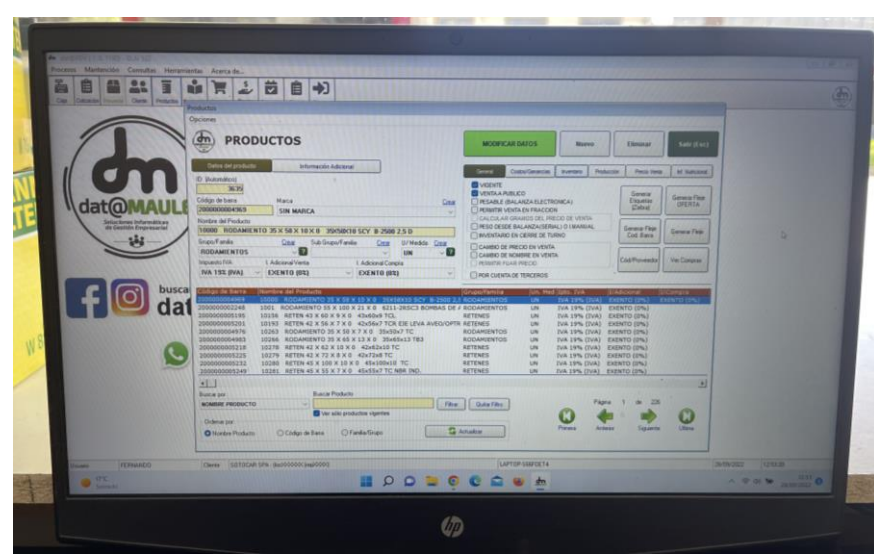

 *Ilustración 2: Sección de productos*

 *Fuente: Elaboración propia*

**Comentario:** Esta sección permite realizar las siguientes funciones: crear, modificar y eliminar artículos, además, de generar automáticamente los códigos de barra a los productos en el caso de que no se le haya ingresado dicho código.

 *Ilustración 3: Sección de proveedores*

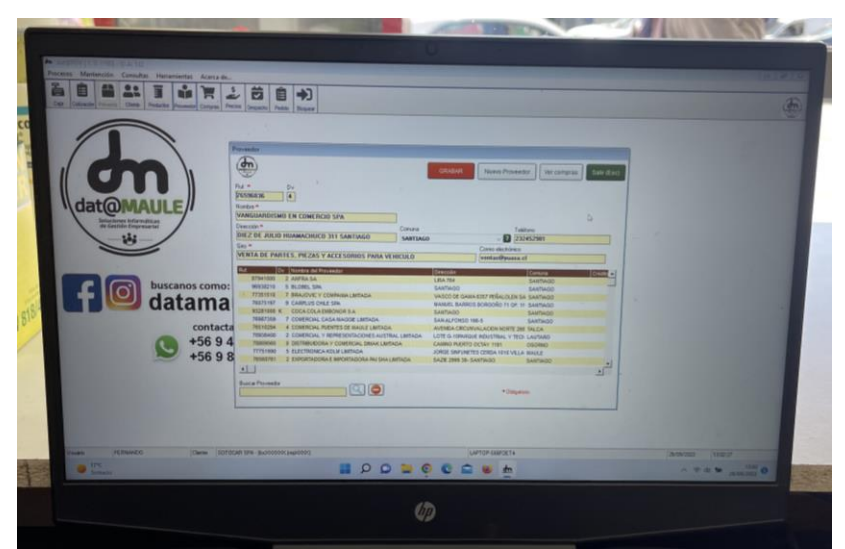

#### *Fuente: Elaboración propia*

**Comentario:** Esta sección permite crear, modificar o eliminar los datos de los proveedores registrados, además de visualizar los reportes de compras a un determinado proveedor.

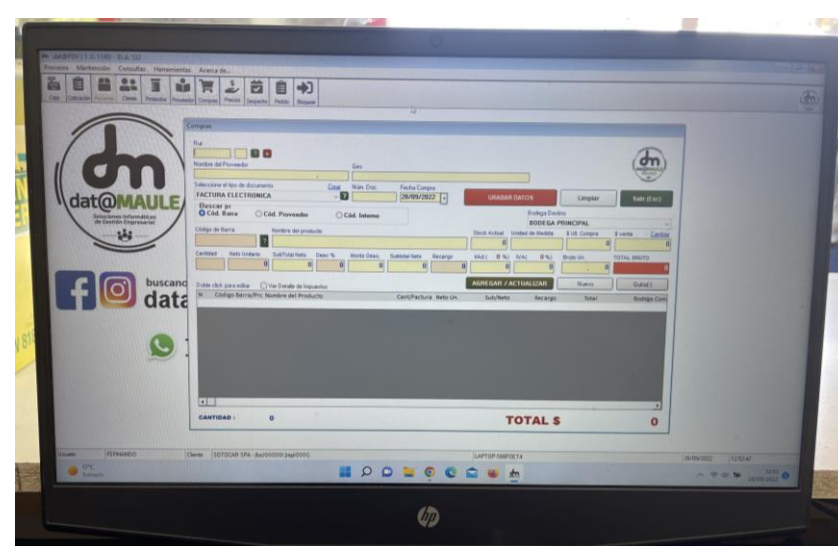

 *Ilustración 4: Sección de compras*

 *Fuente: Elaboración propia*

**Comentario:** Esta sección le permite a la empresa registrar los nuevos artículos comprados a los distintos proveedores, en donde debe ingresar el costo asociado al producto, el precio de venta y la cantidad adquirida.

# 3.2.2 Módulo de ventas

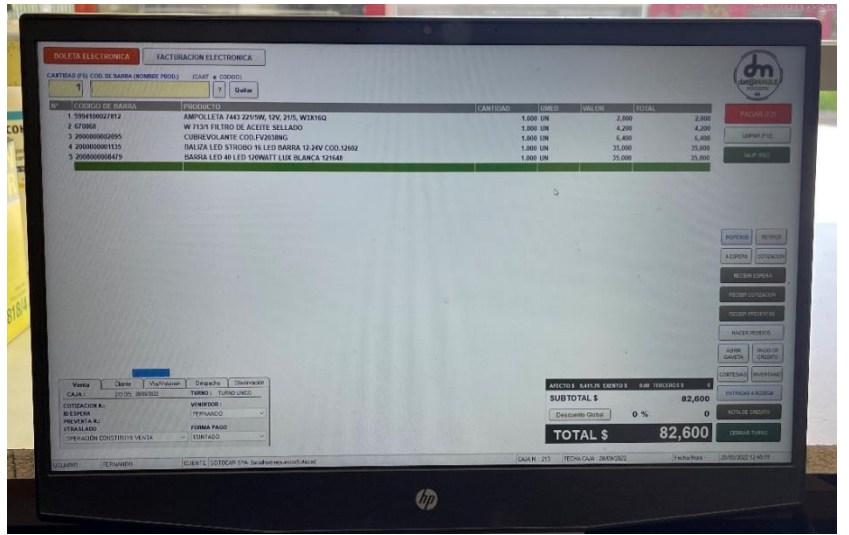

 *Ilustración 5: Sección de ventas con boleta electrónica*

 *Fuente: Elaboración propia*

**Comentario:** Para realizar una venta mediante boleta electrónica, se debe ingresar la cantidad del producto solicitado por el cliente, luego se escanea con el lector de código de barras y finalmente se selecciona el método de pago seleccionado por el consumidor.

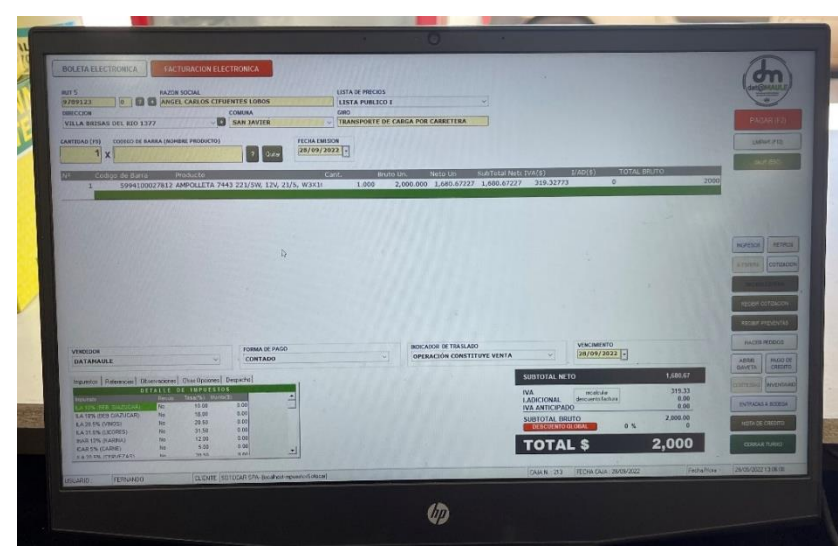

 *Ilustración 6: Sección de ventas con factura electrónica*

 *Fuente: Elaboración propia*

**Comentario:** Para realizar una venta a través de facturación electrónica, se debe ingresar el Rut de la empresa y/o persona natural que desea realizar una compra mediante este método, en el caso de que se encuentre registrada, los datos se rellenarán automáticamente, de lo contrario, se deben ingresar manualmente.

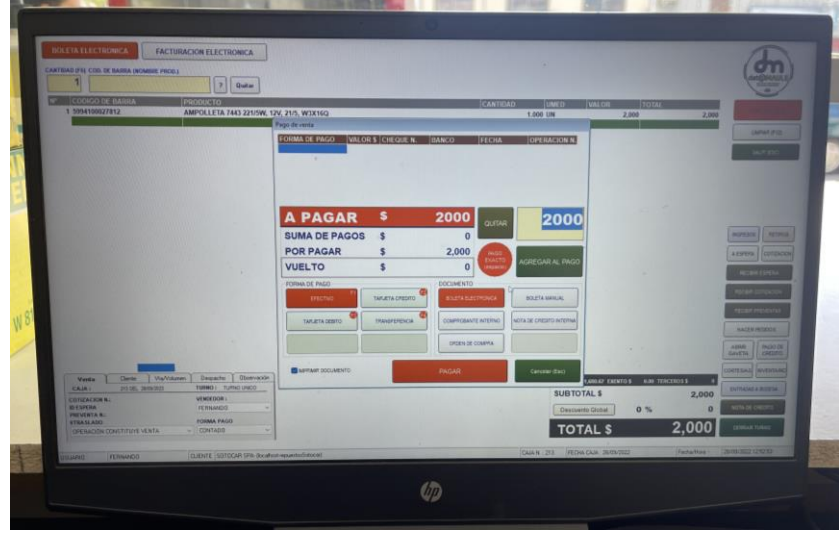

 *Ilustración 7: Sección de pago*

 *Fuente: Elaboración propia*

**Comentario:** Luego de haber seleccionado el tipo de venta (factura o boleta) y seleccionado los artículos deseados por el cliente, se despliega una nueva ventana, en donde se efectúa el método de pago solicitado por el consumidor.

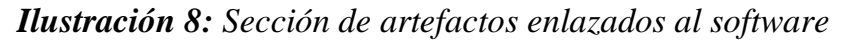

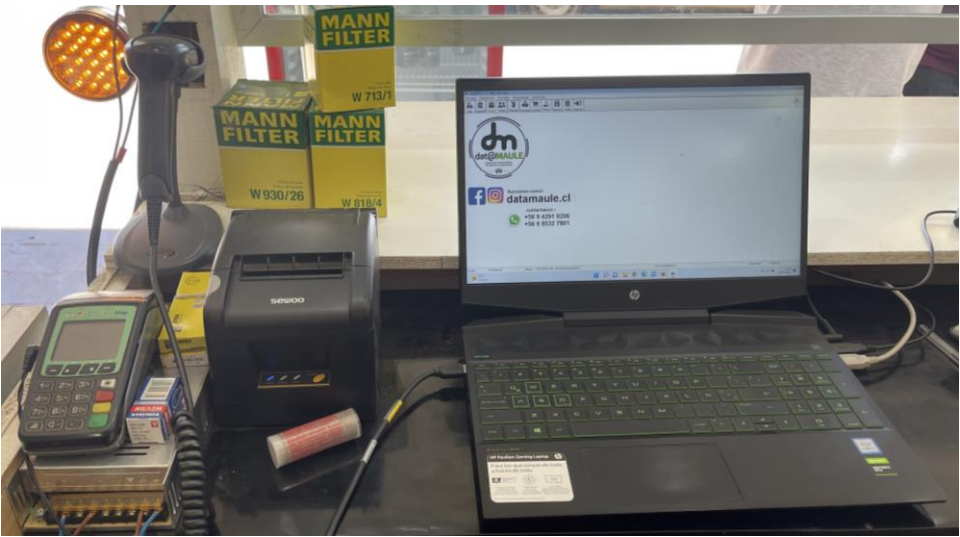

 *Fuente: Elaboración propia*

**Comentario:** Los artefactos necesarios para funcione correctamente el software son los siguientes: lector de código de barras, lector de tarjetas, impresora térmica de tickets e impresora de código de barras.

## <span id="page-51-0"></span>3.3 Testeo

Se procedió a coordinar una reunión con los dueños de la empresa, procurando que esta se realizase el día en que llegan nuevos productos, con la finalidad de visualizar la manera en que los dueños manipulaban el software e ingresaban estos nuevos artículos al sistema.

Para comprobar que la capacitación realizada tuvo éxito, solicitamos la venta de algunos productos, para visualizar todoslos pasos realizados por los dueños durante el proceso de ventas, con el propósito de identificar sus principales fortalezas y debilidades con respecto a la usabilidad del software implementado, finalmente, requerimos la venta con tarjeta de débito, para verificar que utilizaban la máquina de pagos con tarjetas correctamente.

Finalmente, se logró comprobar que el software no presenta ningún problema y que los dueños se encuentran capacitados para utilizar el sistema de gestión empresarial, algunas de las funciones que realizaron son las siguientes: ingresar facturas de los nuevos productos, crear nuevos productos en el sistema, modificar precios, elaborar códigos de barras e imprimirlos por medio de la impresora de código de barras, además, de aplicar descuentos y realizar ventas, tanto con boletas como con factura.

## <span id="page-52-0"></span>4. Resultados de la experiencia después de la implementación

Conocer la experiencia del cliente y de los dueños luego de la implementación del software, le permite a la empresa comprobar si ha reducido el tiempo total del proceso de ventas, conocer la percepción de los consumidores al poder pagar con diferentes métodos de pagos y realizar el inventariado de los productos de una manera más rápida y sencilla.

<span id="page-52-1"></span>4.1 Resultado de la experiencia de compra del cliente después de la implementación del ERP

Se realizó nuevamente una encuesta a 51 clientes, con la finalidad de conocer la nueva experiencia de compra del cliente, quien es atendido a través del nuevo software.

En relación con la pregunta 1, ¿Considera que Sotocar entrega un servicio rápido?, el siguiente gráfico muestra los resultados:

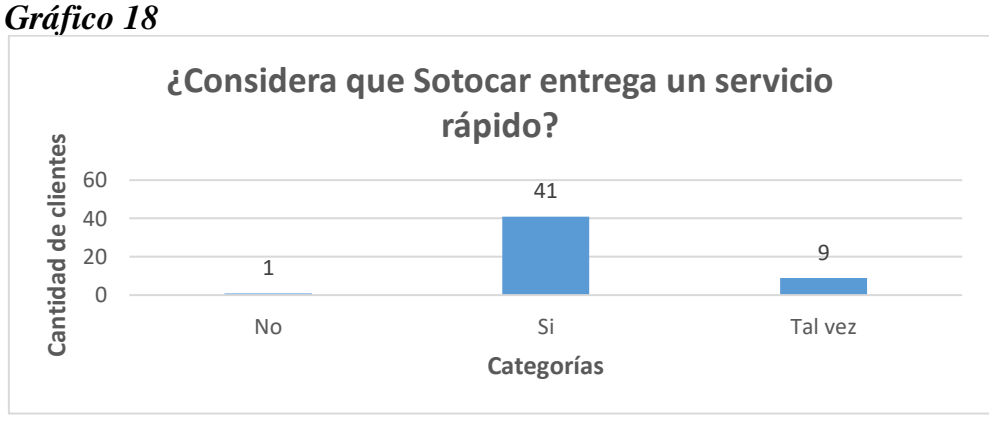

 *Fuente: Elaboración propia*

**Interpretación:** La mayoría de los clientes considera que Sotocar entrega un servicio rápido, por lo tanto, aumenta la cantidad de consumidores que pueden ser atendidos en un tiempo determinado, debido a que disminuyeron los tiempos de espera.

En relación con la pregunta 2, ¿Qué tan satisfecho se siente con el servicio entregado por Sotocar?, el siguiente gráfico muestra los resultados:

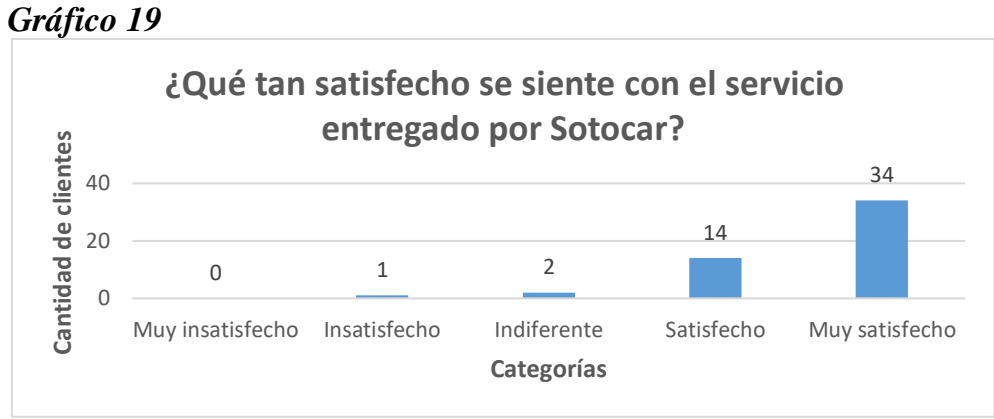

 *Fuente: Elaboración propia*

**Interpretación:** La mayoría de los clientes se encuentran muy satisfechos con el servicio entregado por la empresa, puesto que, consideran que ofrece una gran variedad de artículos y la atención por parte del personal es muy agradable.

En relación con la pregunta 3, ¿Cómo valora la atención recibida por parte del personal?, el siguiente gráfico muestra los resultados:

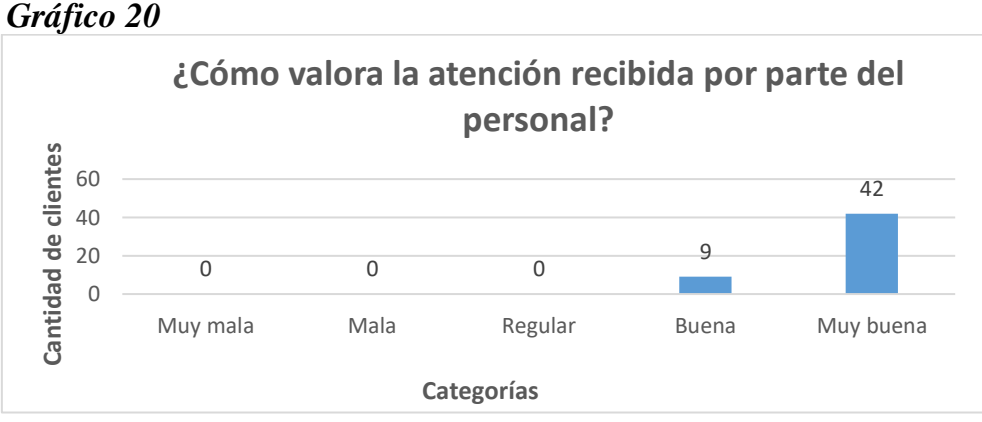

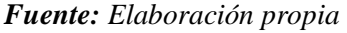

**Interpretación:** La empresa se caracteriza por brindar una excelente atención al cliente, quienes valoran el compromiso, la buena comunicación y la honestidad por parte de los dueños, logrando de esta manera una experiencia de compra agradable para el consumidor.

En relación con la pregunta 4, ¿Qué tan importante es para usted que Sotocar permita diferentes métodos de pago?, el siguiente gráfico muestra los resultados:

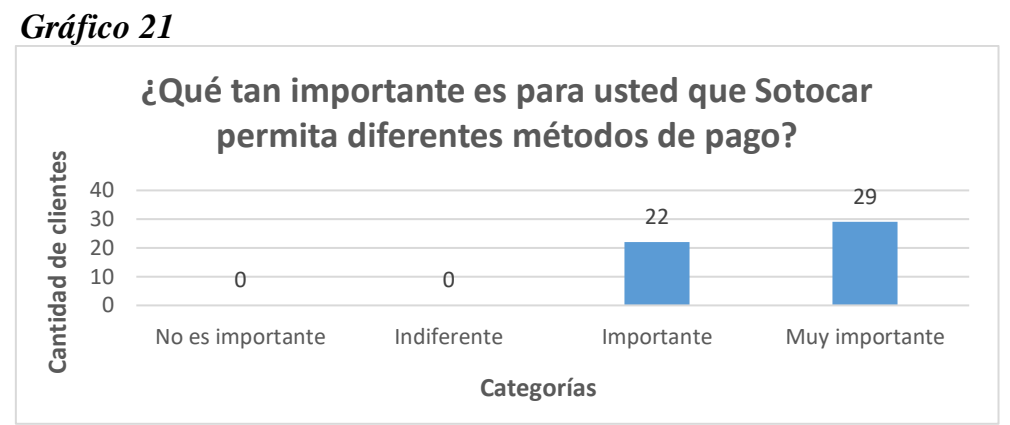

 *Fuente: Elaboración propia*

**Interpretación:** Todos los encuestados consideran que es importante que la empresa permita utilizar diferentes métodos de pago, por lo tanto, se sientes satisfechos al poder realizar pagos no tan sólo con efectivo, sino que también a través de tarjetas de crédito, débito y prepago.

<span id="page-54-0"></span>4.2 Resultado de la experiencia de venta en la empresa después de la implementación del ERP

Se procedió a realizar una encuesta a los dueños de la empresa, con el propósito de conocer la nueva experiencia de venta mediante el uso del nuevo software implementado.

En relación con la pregunta 1, ¿Considera que las tecnologías digitales han potenciado su negocio?, el siguiente gráfico muestra los resultados:

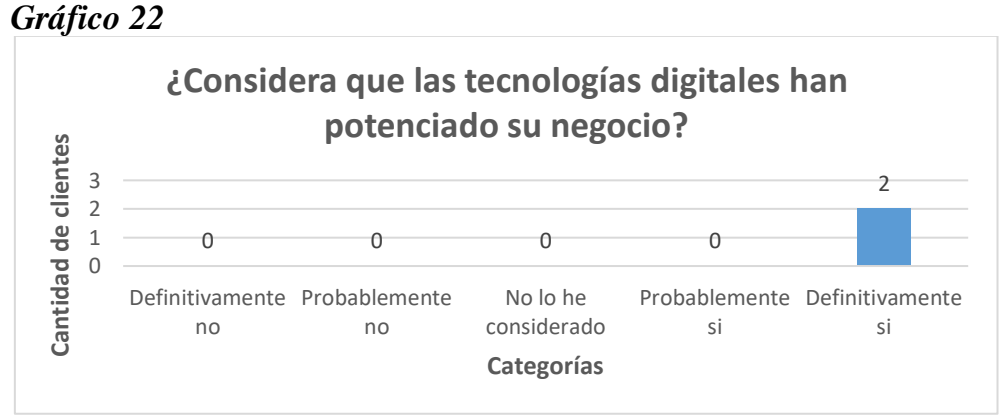

 *Fuente: Elaboración propia*

**Interpretación:** La empresa considera que las tecnologías digitales han potenciado el proceso de ventas e inventariado, debido a que pueden realizar el inventariado de los productos de una manera más rápida e intuitiva, además, aprecian que ha disminuido el tiempo total del proceso de ventas.

En relación con la pregunta 2, conociendo el costo de ofrecer diferentes medios de pago, ¿Cree que seguir utilizándolos es beneficioso para el negocio?, el siguiente gráfico muestra los resultados:

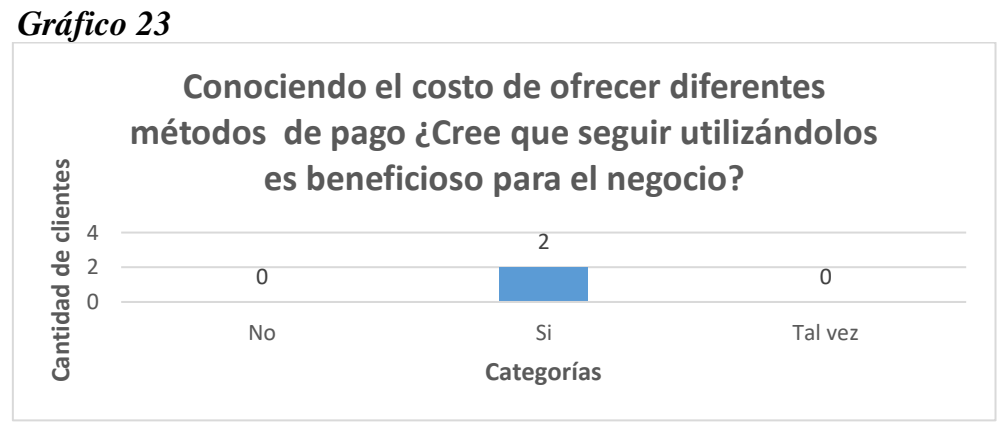

 *Fuente: Elaboración propia*

**Interpretación:** La empresa considera que ofrecer diferentes métodos de pago al cliente incrementa la cantidad de consumidores que visitan el local y la satisfacción por parte de ellos.

En relación con la pregunta 3, ¿Qué lo diferencia de su competencia?, el siguiente gráfico muestra los resultados:

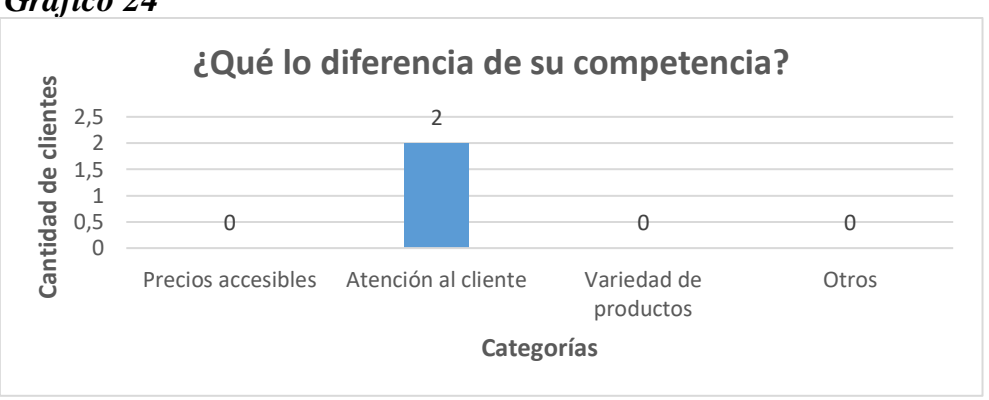

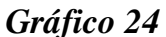

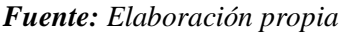

**Interpretación:** La empresa cree que realizan una excelente atención al cliente, lo que genera una mayor sensación de satisfacción en el trabajo al poder brindar un servicio de calidad a los consumidores.

En relación con la pregunta 4, ¿Qué tan satisfecho se siente con las funcionalidades del sistema?, el siguiente gráfico muestra los resultados:

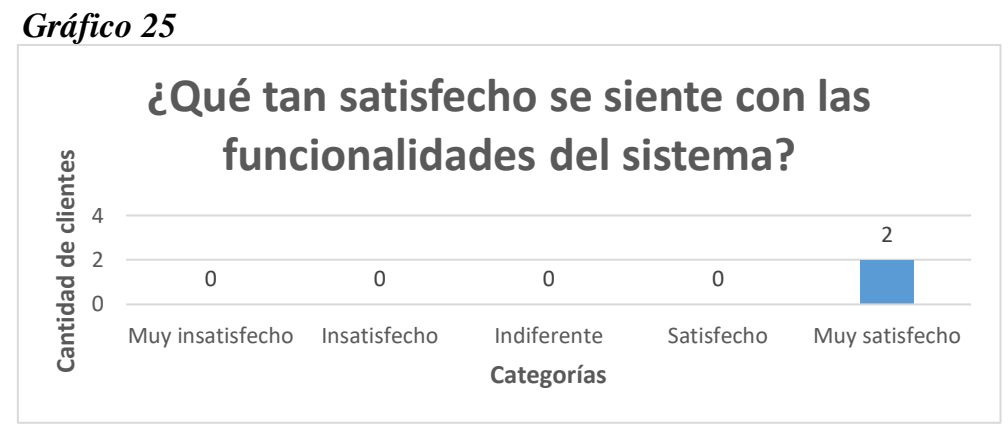

 *Fuente: Elaboración propia*

**Interpretación:** Los dueños se sienten muy satisfechos con las funcionalidades del sistema, debido a que consideran que es intuitivo, fácil de utilizar y acorde a las necesidades de la empresa.

# <span id="page-56-0"></span>4.3 Resultado del proceso de ventas después de la implementación del ERP

Cuando el cliente llegaba a la empresa y solicitaba el producto que deseaba comprar, el vendedor debía verificar el stock disponible a través del software que contenía el inventario de todos los artículos con su respectivo identificador. Luego de verificar el stock de los productos solicitados, el vendedor debía buscar el producto físico en las estanterías del local para luego realizar la venta, ofreciéndole al cliente diferentes métodos de pago, tales como: débito, crédito y prepago, además de recibir dinero en efectivo. Una vez se realizada la venta, el software automáticamente descontaba los productos vendidos de su base de datos. De esta manera se evita tener diferencias entre el stock del sistema y los artículos que realmente se encuentran en bodega.

A continuación, se presentará un diagrama de flujo del proceso de ventas después de la implementación del software.

*Ilustración 9: Diagrama de flujo de proceso de ventas después de la implementación del software*

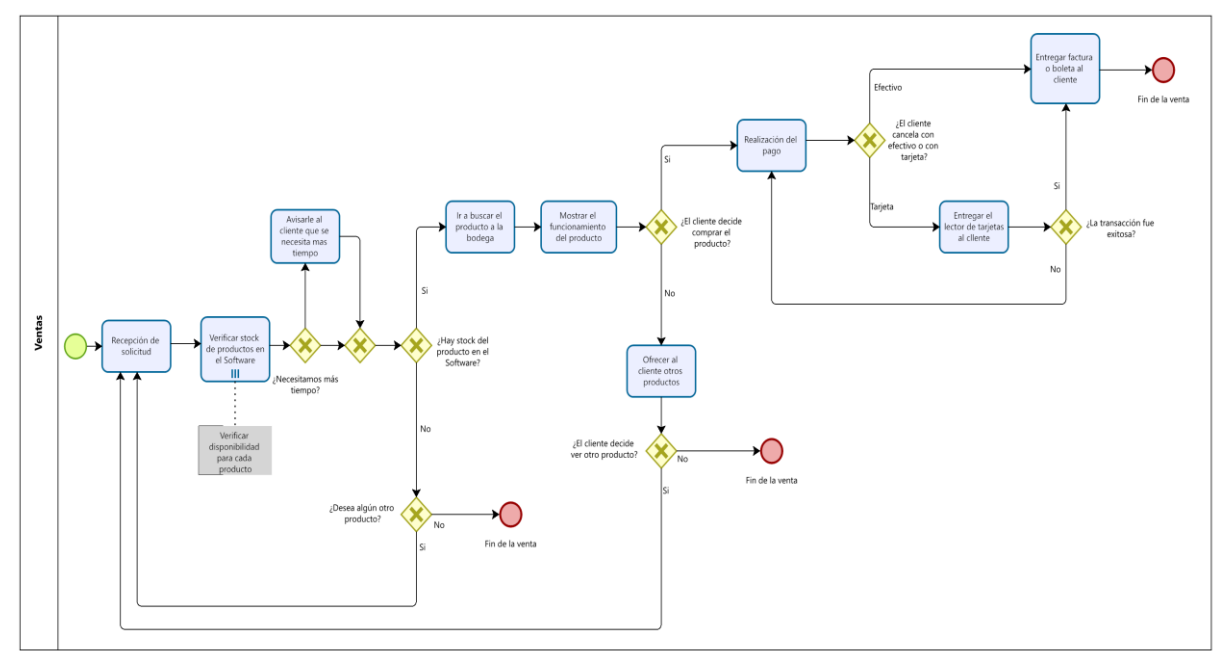

*Fuente: Elaboración propia*

Se procedió a cronometrar el tiempo de 10 clientes desde que solicitaban el producto que deseaban comprar, hasta que realizaban el pago, con el propósito de visualizar el tiempo del proceso de ventas utilizando el nuevo software. A continuación, se presentará los tiempos asociados al proceso de ventas después de la implementación del software.

| <b>Clientes</b> | <b>Tiempo antes</b> | Tiempo después |
|-----------------|---------------------|----------------|
|                 | (en minutos)        | (en minutos)   |
| 1               | 6,30                | 4,10           |
| $\overline{2}$  | 5,20                | 5,10           |
| 3               | 7,10                | 4,35           |
| $\overline{4}$  | 4,05                | 2,17           |
| 5               | 8,30                | 5,02           |
| 6               | 5,40                | 2,57           |
| $\overline{7}$  | 6,00                | 4,06           |
| 8               | 6,50                | 3,53           |

*Tabla 9: Tiempos del proceso de ventas después de la implementación del ERP*

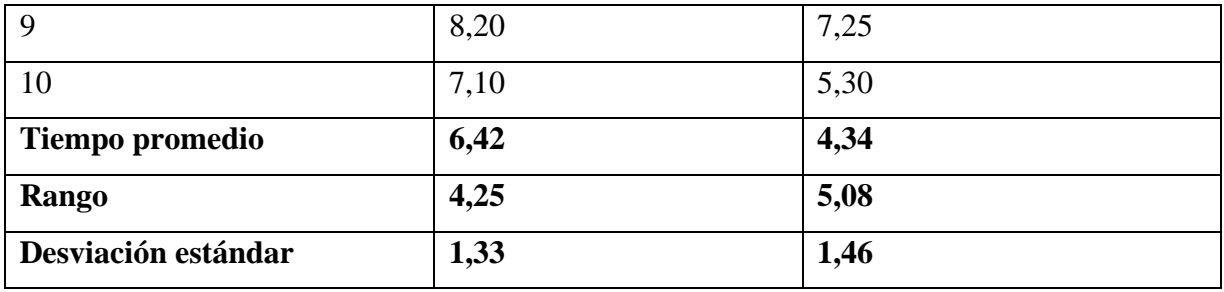

*Fuente: Elaboración propia.*

*Tabla 10: Prueba t para medias de dos muestras emparejadas*

|                                       | Variable 1     | Variable 2 |
|---------------------------------------|----------------|------------|
| <b>Media</b>                          | 6,415          | 4,345      |
| <b>Varianza</b>                       | 1,774472222    | 2,11816111 |
| <b>Observaciones</b>                  | 10             | 10         |
| Coeficiente de correlación de Pearson | 0,757703836    |            |
| Diferencia hipotética de las medias   | $\overline{0}$ |            |
| Grados de libertad                    | 9              |            |
| <b>Estadístico t</b>                  | 6,69945403     |            |
| $P(T \le t)$ una cola                 | 4,4296E-05     |            |
| Valor crítico de t (una cola)         | 1,833112933    |            |
| $P(T \le t)$ dos colas                | 8,8592E-05     |            |
| Valor crítico de t (dos colas)        | 2,262157163    |            |

*Fuente: Elaboración propia.*

La distribución de probabilidad de la t de Student nos permite determinar si las dos medias son distintas cuando las muestras son pequeñas, en este caso, el tamaño de la muestra es de 10 observaciones. El estadístico T es (6,70) mayor que valor crítico de t (1,83) lo que significa que existe una diferencia estadísticamente significativa entre las medias de los dos grupos. Por otra parte, como la probabilidad (T<=t) de dos colas que corresponde a 8,8592E-05 es inferior a alfa 0,05 que es el nivel de significación y/o riesgo (o un nivel de confianza de 95%), quiere decir que hubo un cambio significativo y que la implementación del sistema de gestión empresarial tuvo una incidencia significativa en la reducción de los tiempos del proceso de ventas, en donde el tiempo promedio del proceso de ventas con el nuevo software es de 4 minutos y 34 segundos, mientras que el tiempo promedio del proceso de ventas con el antiguo sistema era de 6 minutos

y 40 segundos, por lo tanto, se ha reducido el tiempo promedio del proceso de ventas en alrededor a 2 minutos, lo que representa que el tiempo del proceso de ventas se ha reducido en un 32,22%. Con respecto a los tiempos del proceso de venta después de la implementación, el rango es de 5 minutos y 8 segundos, el cual representa la diferencia entre el cliente que se demoró más en realizar la compra que corresponde a 7 minutos y 25 segundos, con respecto al cliente que se demoró menos en realizar la compra que corresponde a 2 minutos y 17 segundos. Por otra parte, la desviación estándar es de 1,46, lo que representa que no existe una gran variación entre los datos, sin embargo, esto se debe a que la mayoría de los tiempos se encuentran concentrados entre los 2 y 5 minutos, esto le permite a la empresa atender de una manera más rápida, eficiente e incrementar la satisfacción del cliente.

## <span id="page-59-0"></span>**Conclusiones**

A continuación, se presenta una serie de conclusiones que sirven para recapitular lo obtenido de este proyecto.

- Se diagnosticó la situación actual del proceso de ventas, mediante la realización de un estudio de mercado a través de encuestas a los clientes y dueños de la empresa, en donde se obtuvo información relevante con respecto a la procedencia, inquietudes y necesidades de los consumidores, quienes mayormente visitan el local debido a la recomendación de un familiar y/o amigo y por la ubicación, además, consideraban que la empresa debía entregar un servicio más rápido, es por esto, que en muchas circunstancias los clientes preferían realizar sus compras en locales cercanos, en donde podían efectuar sus pagos con tarjetas y conocer rápidamente el stock disponible de un producto determinado.
- Se investigó en el mercado diversos sistemas de gestión empresarial (ERP), que le permitieran a la empresa agilizar el proceso de ventas, se implementó el software denominado Dat@Maule y fue enlazado a los siguientes artefactos: lector de código de barras, lector de tarjetas, impresora térmica de tickets e impresora de código de barras, esto le permitió a la empresa reducir los tiempos del proceso de ventas y ofrecer diferentes métodos de pago al cliente, además, de agilizar el proceso de inventariado, debido a que integra una base de datos que permite registrar los productos de una manera

intuitiva y rápida, de esta forma la empresa puede entregar un servicio más rápido y acorde a las necesidades de los clientes.

- Se evaluaron los resultados luego de la implementación del software, mediante encuestas realizadas a los clientes y se cronometraron los tiempos relacionados al nuevo proceso de venta, en donde se pudo comprobar que la mayoría de los clientes se encuentran satisfechos con el servicio entregado por la empresa, debido a que el tiempo promedio del proceso de ventas antes de la implementación era 6 minutos y 41 segundos, sin embargo, luego de la implementación este se redujo a 4 minutos y 34 segundos, lo que representa que el tiempo promedio se ha reducido en un 32,22%, equivalente a 2 minutos, además, la mayoría de los clientes antes de la implementación se demoraban entre 5 y 8 minutos en realizar la compra, sin embargo, luego de la implementación del software la mayoría de ellos se demoran entre 2 y 5 minutos.
- Se ha mejorado la competitividad de la empresa "Sotocar" mediante un rediseño y transformación digital del proceso de ventas, debido a que la implementación del sistema de gestión empresarial le permitió a la empresa agilizar el proceso de ventas y ofrecer diferentes métodos de pago al cliente, logrando de esta manera mejorar la experiencia de compra del cliente.
- En esta tesis se demuestra la importancia de las tecnologías digitales para las organizaciones que requieran optimizar sus procesos de negocios, mejorar la experiencia y satisfacción del cliente, quienes cada vez son más exigentes en cuanto a los tiempos del servicio, calidad y stock disponible. Finalmente, se propuso a la empresa algunas formas para incentivar a los clientes a realizar compras cuando se encuentran en las dependencias del local, tales como: disponer de dos pantallas LCD para exponer productos de manera dinámica, realizar ofertas por un tiempo limitado y mostrar el correcto funcionamiento de los productos a sus clientes.

# <span id="page-61-0"></span>Referencias

Kaplan, B., Truex, DP, Wastell, D., Wood-Harper, AT y DeGross, JI (Eds.). (2006). *Investigación de sistemas de información: teoría relevante y práctica informada* (Vol. 143). Saltador.

Schallmo, D., Williams, CA y Boardman, L. (2020). Transformación digital de modelos de negocio: mejores prácticas, habilitadores y hoja de ruta. En *Innovación Disruptiva Digital* (pp. 119-138).

Lankshear, C. y Knobel, M. (Eds.). (2008). *Alfabetizaciones digitales: conceptos, políticas y prácticas* (Vol. 30). Pedro Lang.

Iansiti, M., & Lakhani, K. R. (2014). Digital ubiquity: How connections, sensors, and data are revolutionizing business. *Harvard business review*, *92*(11), 19.

Rice MP, O'Connor GC, Peters LS, Morone JG (1998) *Gestión de la innovación discontinua. Gestión de tecnología de resolución* 41(3):52–58.

Parviainen P, Tihinen M, Kääriäinen J, Teppola S (2017) *Abordar el desafío de la digitalización: cómo beneficiarse de la digitalización en la práctica*. Int J Inf Syst Project Manager 5: 63–77.

Fallatah, M. I., & Ikram, M. (2021). Selección del sistema ERP adecuado para pymes: un motor de clasificación inteligente de proveedores de servicios SaaS en la nube basado en atributos de calidad de Fuzziness. *Revista Internacional de Ciencias de la Computación y Seguridad de Redes*, *21*(6), 35-46.

Jutras, M. (2014). *Sap business one emerge como la solución smb erp a superar.* Recuperado de<https://www.inforges.es/docs/default-source/documentos-blog/pdf-mint-jutras.pdf?sfvrsn=2>

Lago, A. (2018). *Equipo DATATEC (2018). Blog Implementación del ERP-Las Fases del Proyecto*. Recuperado de [https://www.datadec.es/blog/implantacion-del-erp-las-fases-del](https://www.datadec.es/blog/implantacion-del-erp-las-fases-del-proyecto)[proyecto](https://www.datadec.es/blog/implantacion-del-erp-las-fases-del-proyecto)

Slavova, M. (2016). *Digital Business Transformation.* Ikonomiceski i Sotsialni Alternativi, (4), 142-149.

Arana, R. (2020). *Qué es la transformación digital y por qué es necesaria para cualquier negocio*. Recuperado de: [https://www.ttandem.com/blog/que-es-la-transformacion-digital-y](https://www.ttandem.com/blog/que-es-la-transformacion-digital-y-por-que-es-necesaria-para-cualquier-negocio/)[por-que-es-necesaria-para-cualquier-negocio/](https://www.ttandem.com/blog/que-es-la-transformacion-digital-y-por-que-es-necesaria-para-cualquier-negocio/)

Martí, Picó Francesc. (2015). *Estudio comparativo de paquetes ERP en el ámbito del SW libre*. Valencia Recuperado de<https://riunet.upv.es/bitstream/handle/10251/10947/Memoria.pdf>

González, N. N. (2012). *Gestión empresarial. Oportunidades de mejoras en los negocios*. México. Recuperado de [https://www.itson.mx/publicaciones/Documents/ciencias](https://www.itson.mx/publicaciones/Documents/ciencias-economico/gestionempresarial.pdf)[economico/gestionempresarial.pdf](https://www.itson.mx/publicaciones/Documents/ciencias-economico/gestionempresarial.pdf)

Flores Dávila Ana Laura. (2008, febrero 5). ERP Planificación de Recursos Empresariales. Fundamentos Teóricos. Recuperado de https://www.gestiopolis.com/erp-planificacion-derecursos-empresariales-fundamentos-teoricos/

León, A. R. (2012). *Análisis comparativo de sistemas ERP (Enterprise Resource Planning) open source y su aplicación en el patronato*. Ecuador. Recuperado de <http://dspace.espoch.edu.ec/bitstream/123456789/2542/1/18T00518.pdf>

P. Gerrard, "Métodos y herramientas de prueba para implementaciones de ERP", *Pruebas: práctica de conferencias académicas e industriales y técnicas de investigación - MUTACIÓN (TAICPART-MUTATION 2007)*, 2007, pp. 40-46, doi: 10.1109/TAIC.PART.2007.40.

Cueva Gaibor, D. A. (2020). Transformación digital en la universidad actual. *Conrado*, *16*(77), 483-489.

Laudon, K. C., & Laudon, J. P. (2004). *Sistemas de información gerencial: administración de la empresa digital*. Pearson Educación.

Hemerling, J., Kilmann, J., Danoesastro, M., Stutts, L. y Ahern, C. (2018). No es una transformación digital sin una cultura digital. *Boston Consulting Group* , 1-11.

Klaus, H., Rosemann, M., & Gable, G. (2000). What is erp? Information Systems Frontiers, 2, 141–162.<https://doi.org/10.1023/A:1026543906354>

García Ruiz, E. F. (2019). Evaluación e implementación de un ERP basado en software libre para la gestión de operaciones de la cadena de Heladerías CHERBIS.

Vera, Á. B. (2006). Implementación de sistemas ERP, su impacto en la gestión de la empresa e integración con otras TIC. *Capic Review*, (4), 3.

Mejía, I. S., Peña, J. I., & Moreno, C. E. (2012). Modelo de sistema de información para apoyar la gestión ambiental proactiva en PyMEs. *Revista Escuela de Administración de Negocios*, (73), 116-135.

Carlos Leur. (2019). *Qué es el modelo AIDA y cómo te puedes beneficiar con él.* <https://www.merca20.com/que-es-el-modelo-aida-y-como-te-puedes-beneficiar-con-el/>

Torres, M. (2006). *Logística de costos*. Madrid, España: Diaz de Santos.

Fuentes, K. (2008). *Importancia del Control de Inventarios por medio del Código de Barras*. En I. T. Construcción (Ed.).

Hernández Correa, J.U. (2018). *Gestión tecnológica mediante código de barras y lector de radio frecuencia, para identificación, control de materiales y optimización en el almacén*. Universidad Autónoma del estado de México.

Sirpa Cruz, M.A. (2020). *Modelo de realidad aumentada para el control de tramos del transporte público basado en Android y código QR.* Universidad Pública de el alto.

Molina Ávila P.S. (2016). *Análisis de tecnologías de escaneo y reconocimiento de códigos QR y su aplicabilidad en teléfonos móviles smartphone mediante una cámara fotográfica.* Universidad tecnológica equinoccial.